Índice de pronóstico de precipitaciones para la costa norte del Perú realizado con regresión logística.

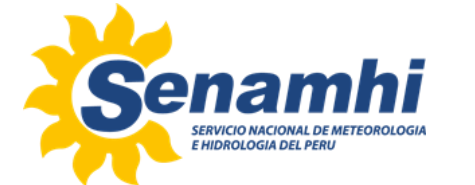

M.S. Piero Rodrigo Rivas Quispe

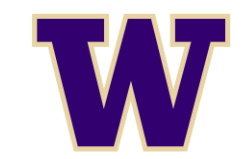

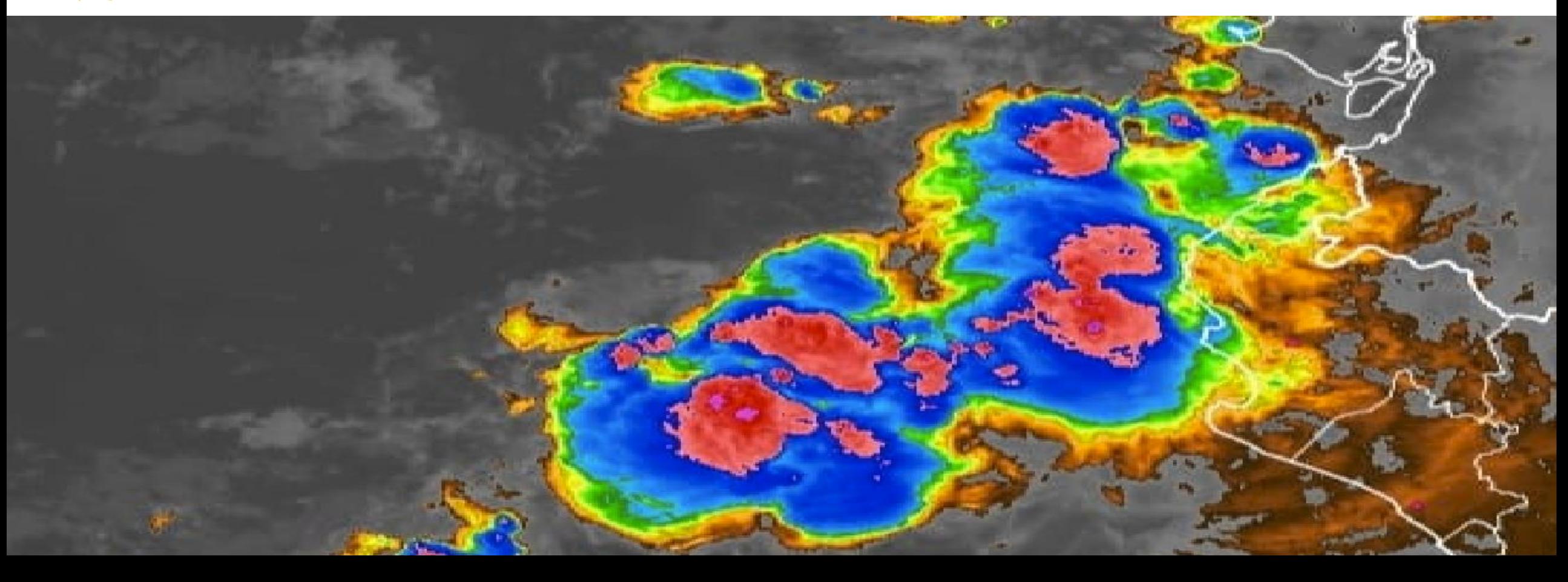

#### Tormentas en la costa norte del Peru

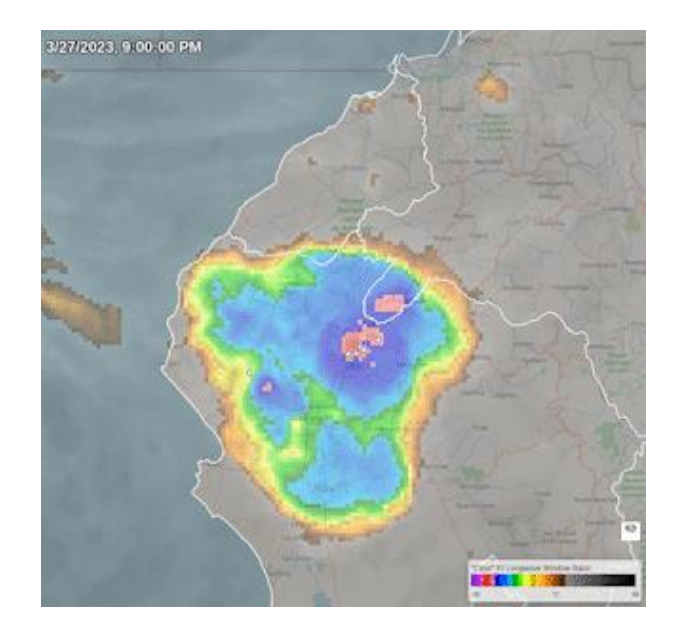

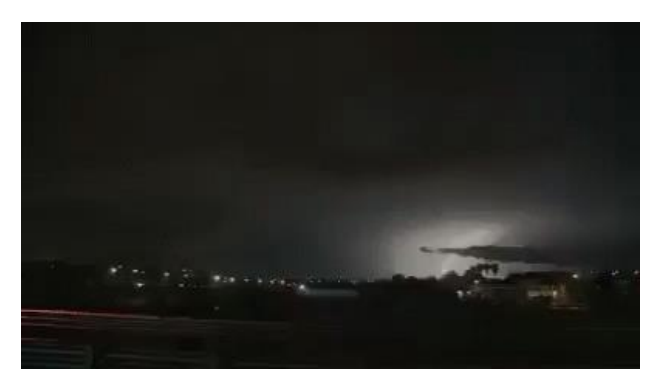

- La costa peruana es conocida por su clima desértico. Sin embargo, la llegada de El Niño lo transforma en una región tormentosa tropical.
- Estas tormentas pueden generar precipitaciones por encima de 150 mm en 24 horas.
- Eventos el Niño más Fuertes fueron en el 82-83, 97-98 y 2017

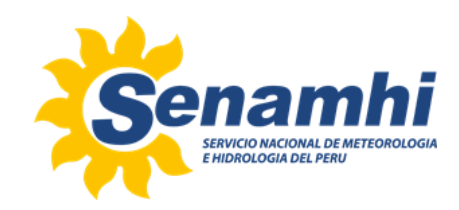

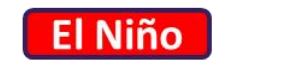

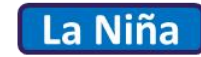

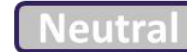

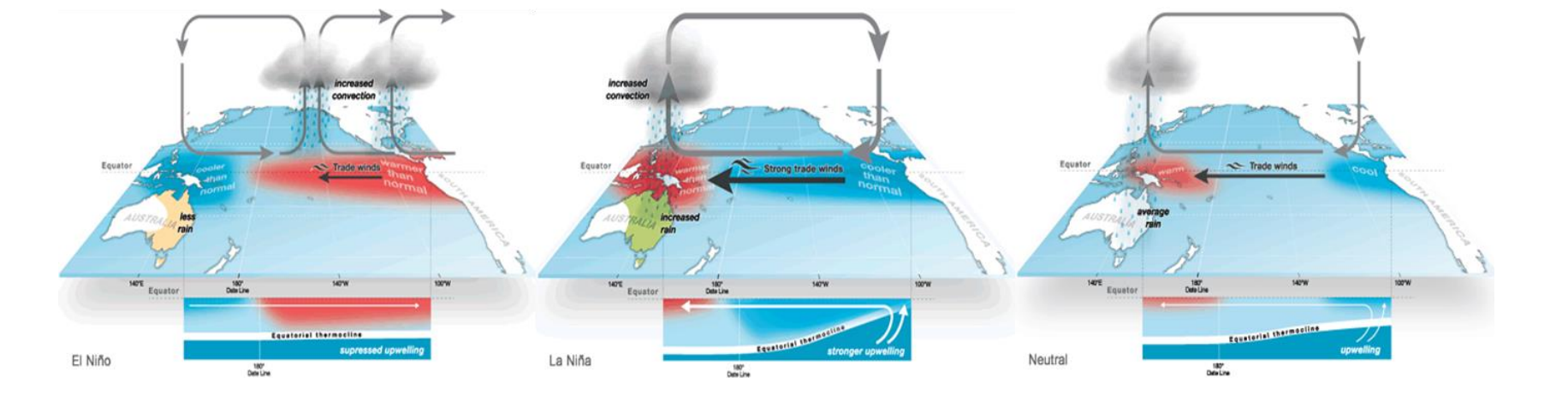

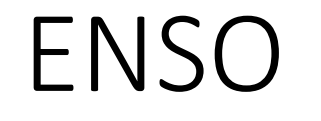

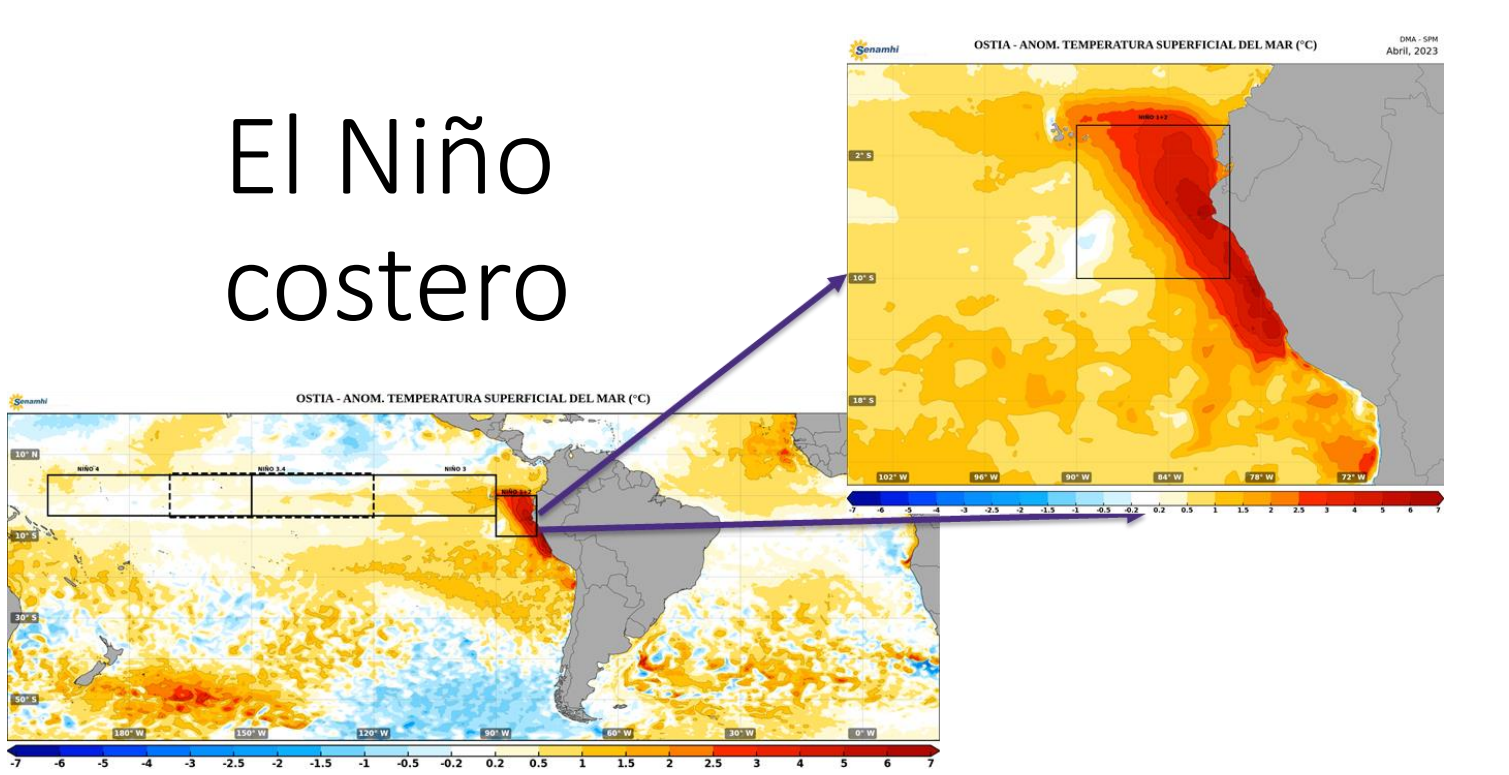

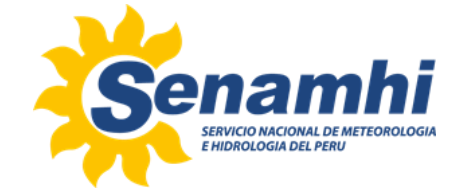

#### Patrones de circulación asociados a tormentas en la costa norte

• El aumento de la precipitación en la Costa Norte del Perú está relacionado con los siguientes patrones de circulación (Quispe, 2018; y Aliaga et al, 2022) en niveles alto, medio y bajo:

Lineas de corriente y divergencia en 250 hPa Relacion de Mezcla Vectores y divergencia en 950 hPa

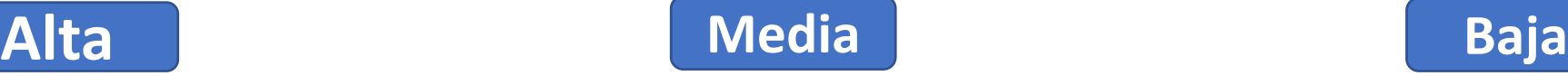

90W

75W

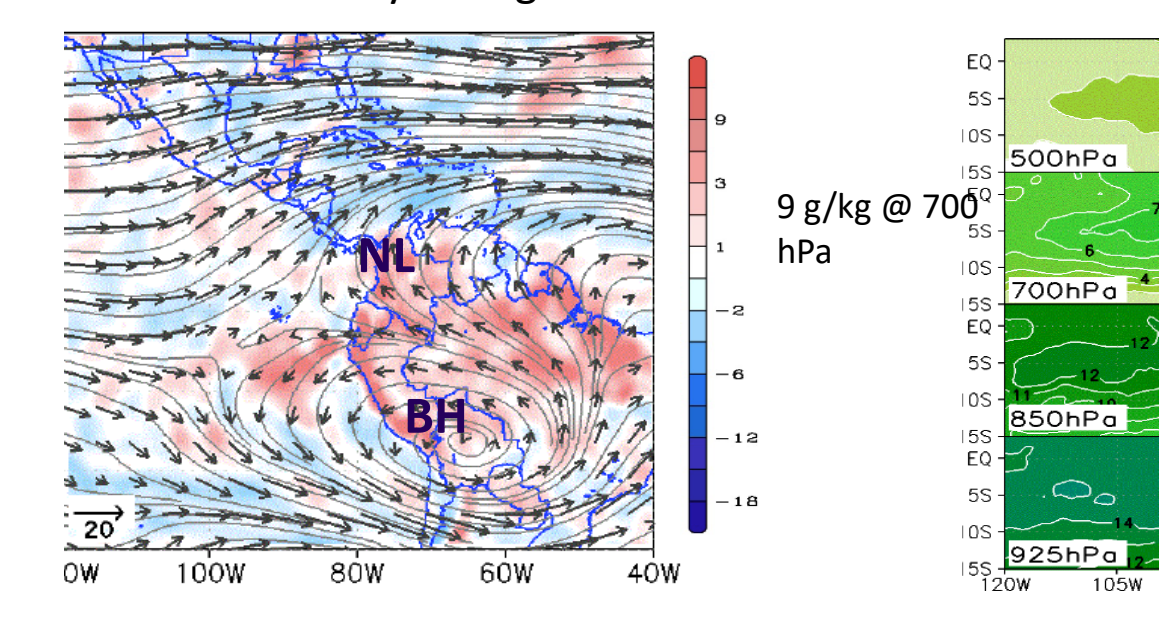

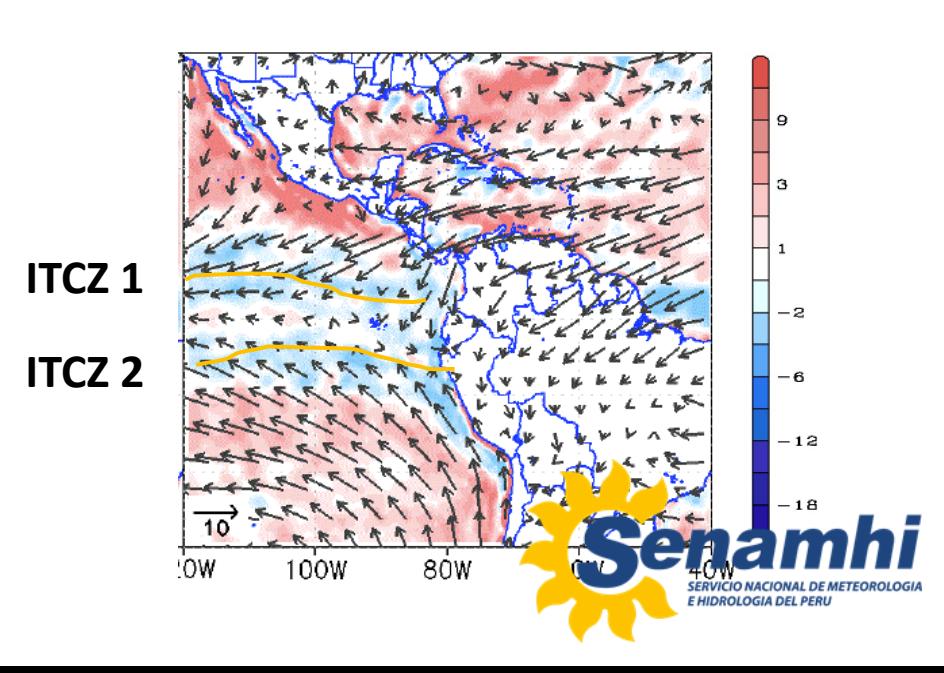

### Objetivos

- Documentar la distribución e intensidad de las precipitaciones en la Costa Norte del Perú utilizando estaciones meteorológicas y datos satelitales.
- Desarrollar un índice para predecir la probabilidad de precipitación en esta región utilizando variables meteorológicas comúnmente disponibles, datos de precipitación satelitales y reanálisis con regresión logística.
- Pruebe la validez del índice utilizando datos que no se utilizaron para desarrollarlo.

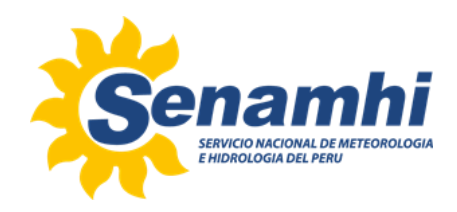

## Área de estudio

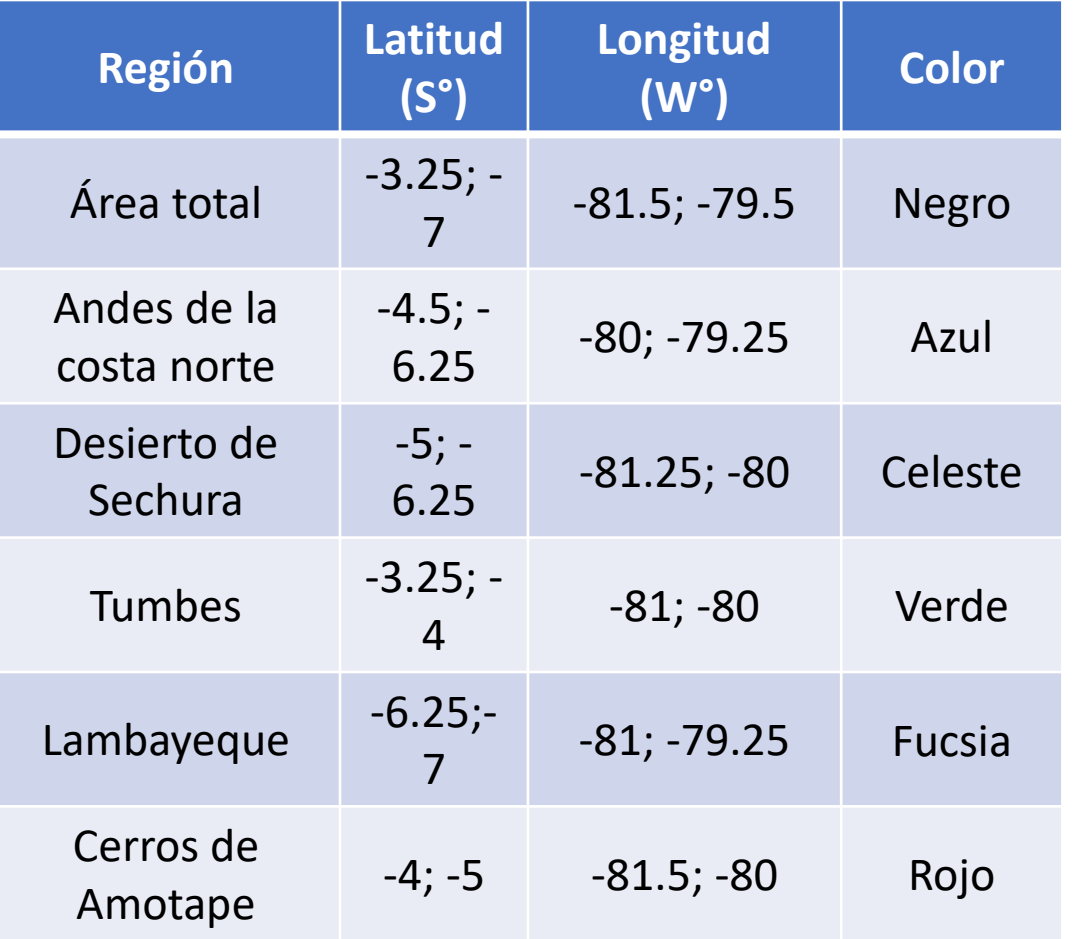

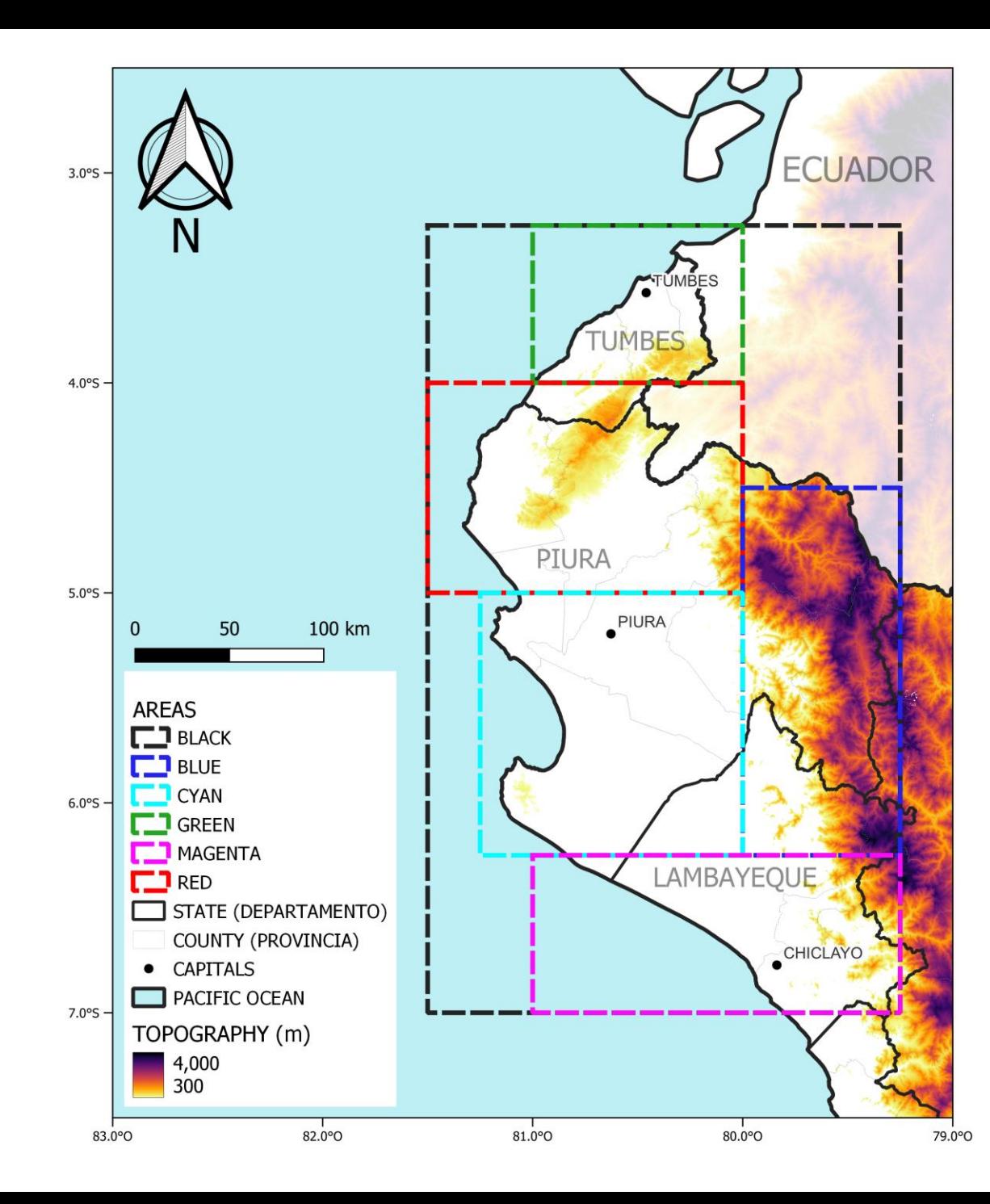

#### Datos & Metodología

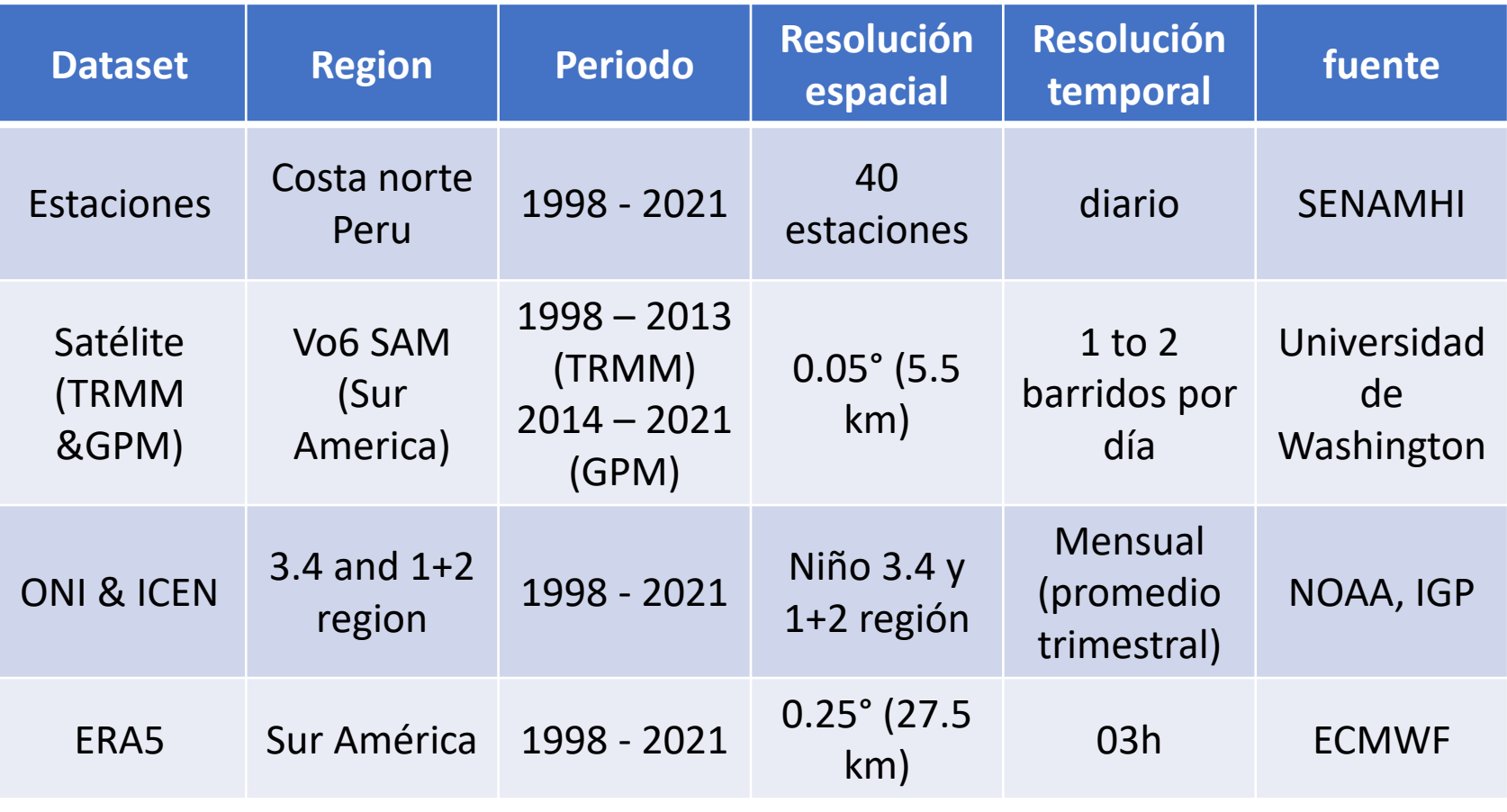

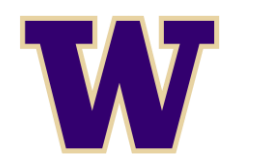

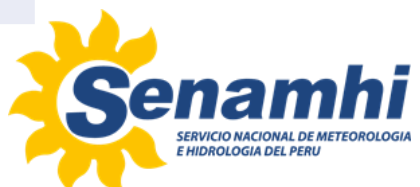

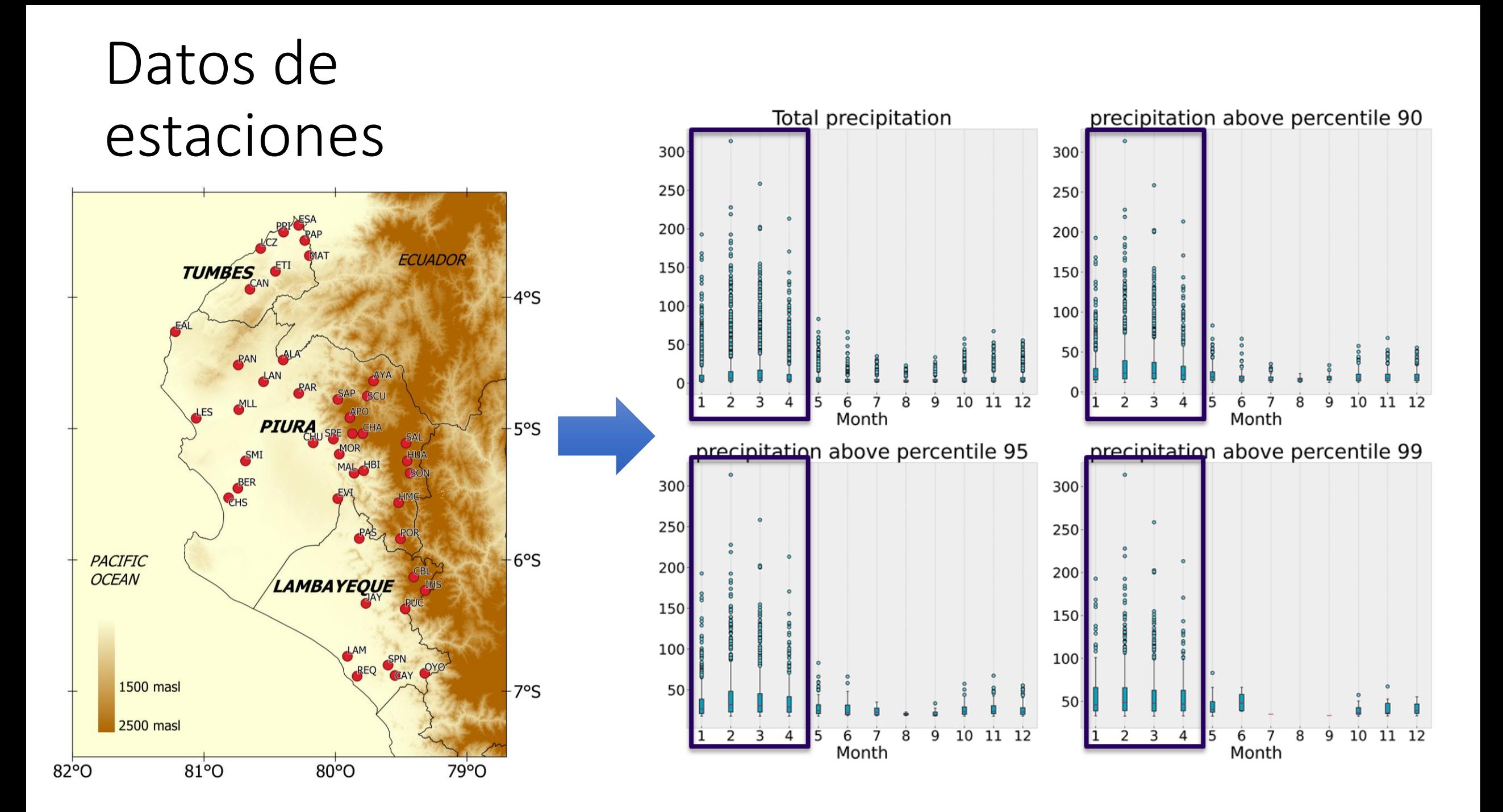

#### Data Satelital

**TRMM**: Tropical Rainfall Measurement Mission (1998 - 2013)

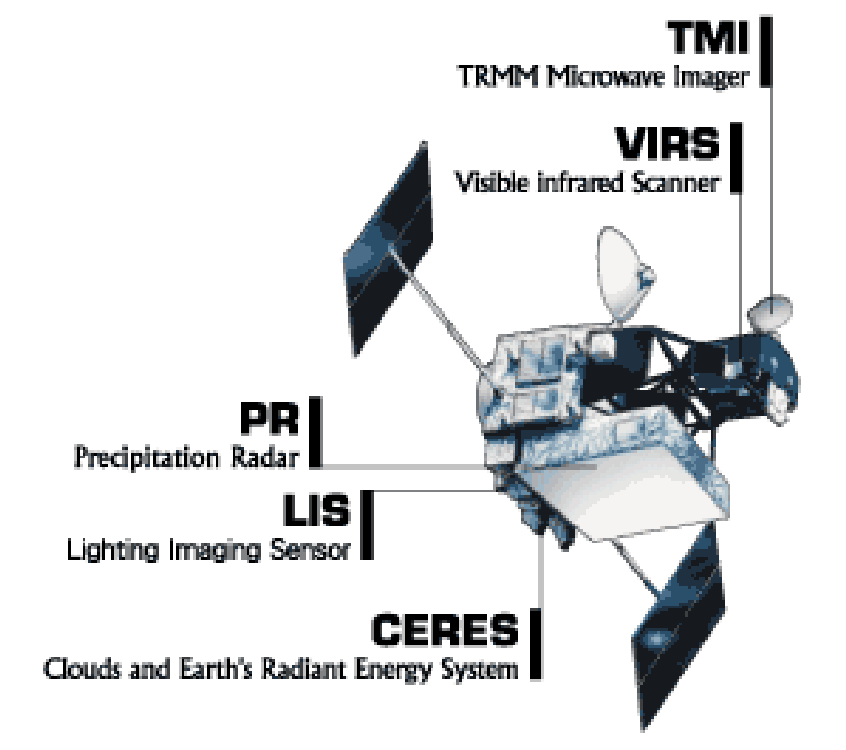

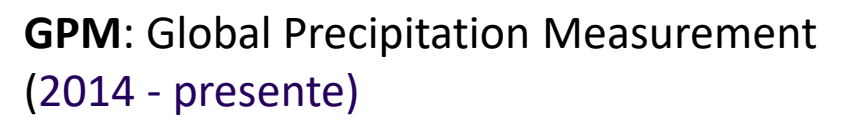

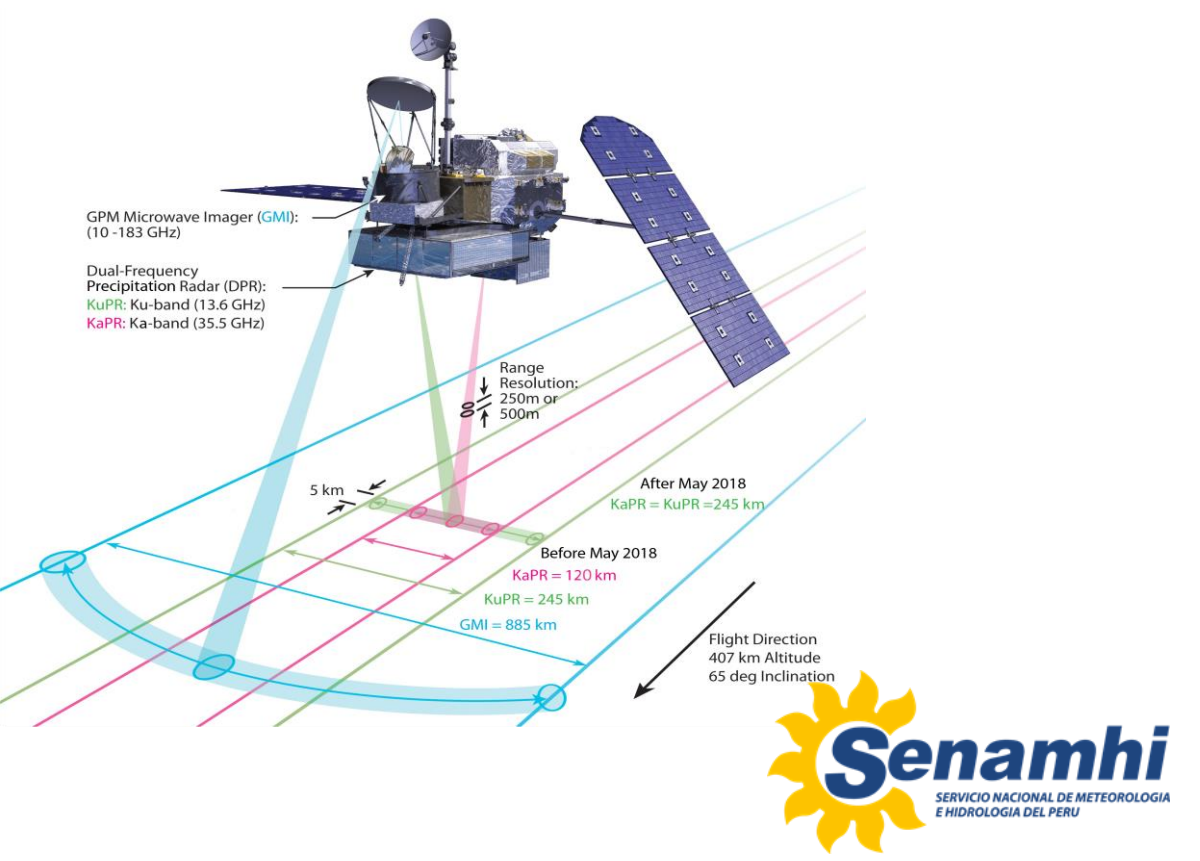

#### TRMM & GPM Precipitación promedio sobre diferentes fases del ENOS

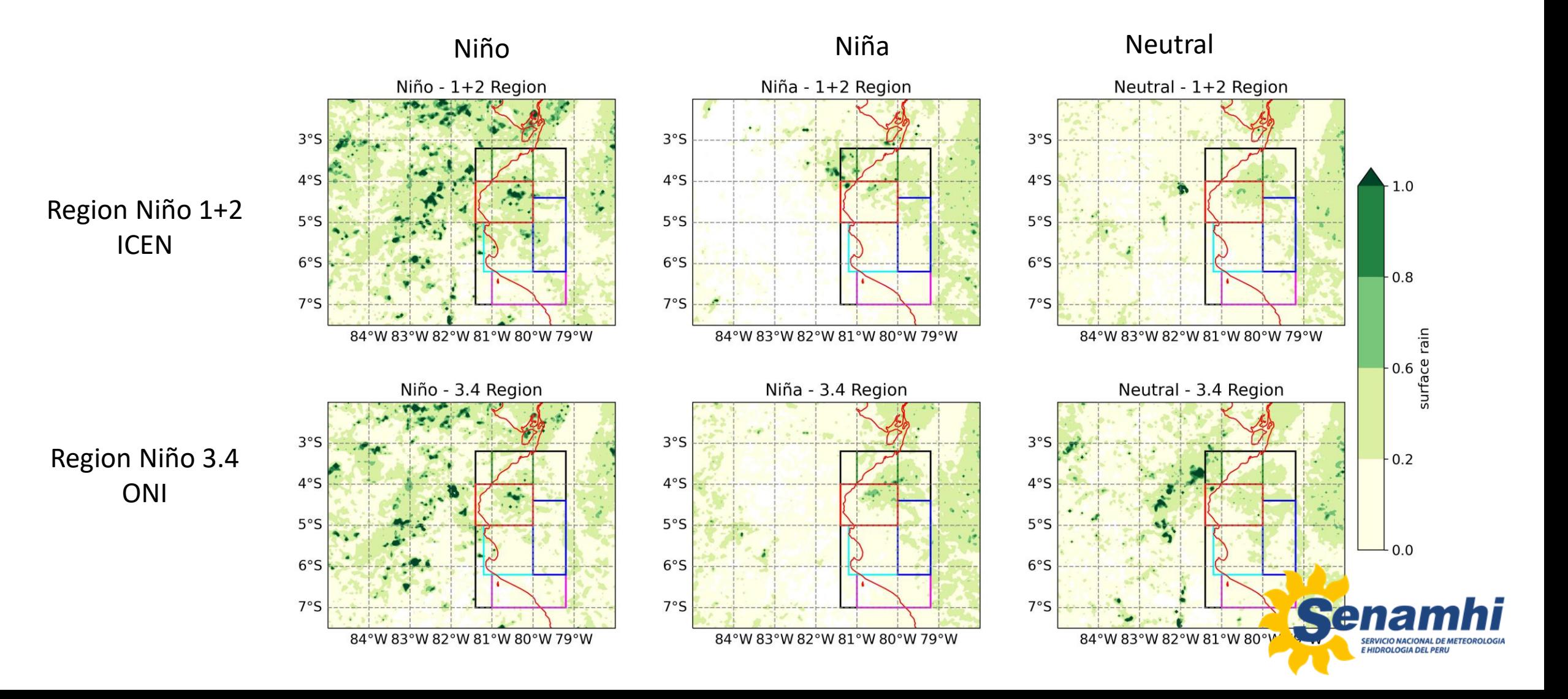

# Metodología para Regresión Logística (RL)

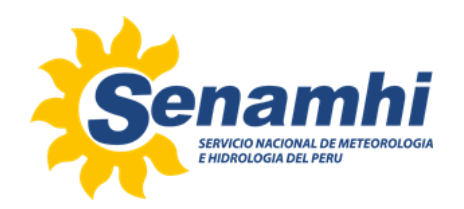

#### Regresión Logística (RL)

Es un método de clasificación para variables binarias (0,1) que modela la probabilidad de un resultado (predicción) dadas variables de entrada (ERA5).

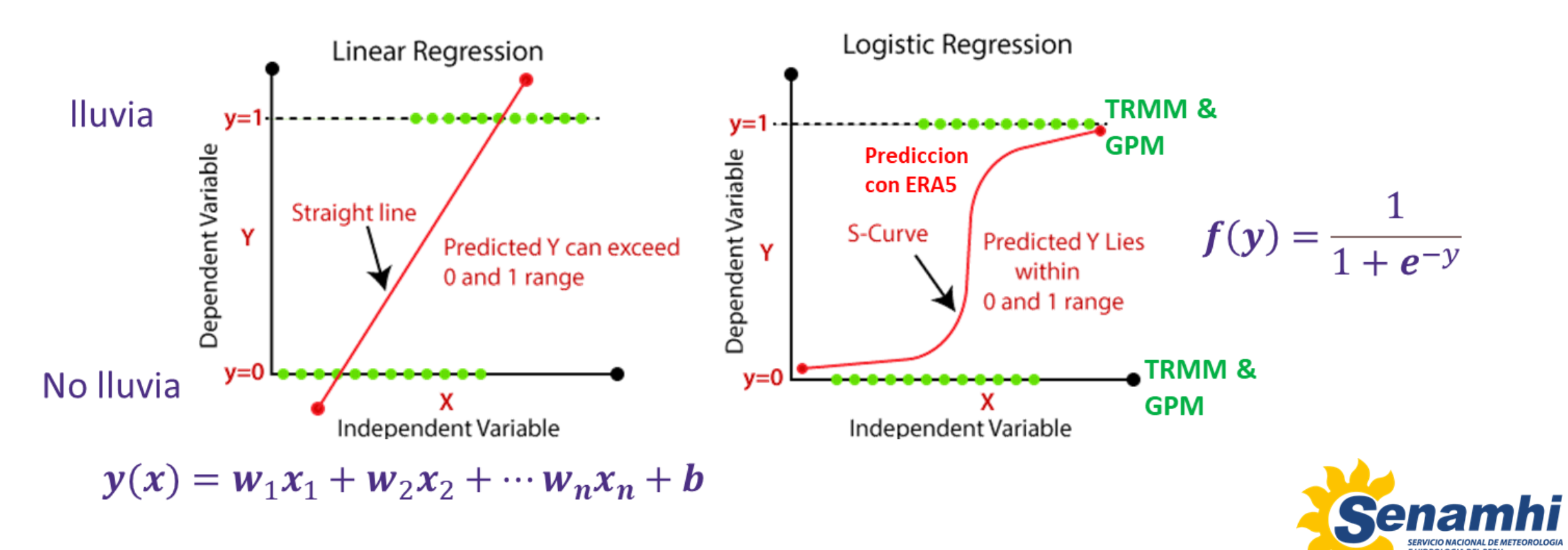

### TRMM & GPM (Procesamiento RL)

- Los archivos NetCDF de TRMM y GPM deben procesarse para que sean el predictor en LR. Días lluviosos (1) y días sin lluvia (0) utilizando las variables de lluvia en franja y superficie.
- Para que se considere un día lluvioso, la suma de todos los píxeles de lluvia debe ser igual o superior a estos umbrales de precipitación (PT): 25,50,100,150 y 200 mm/región

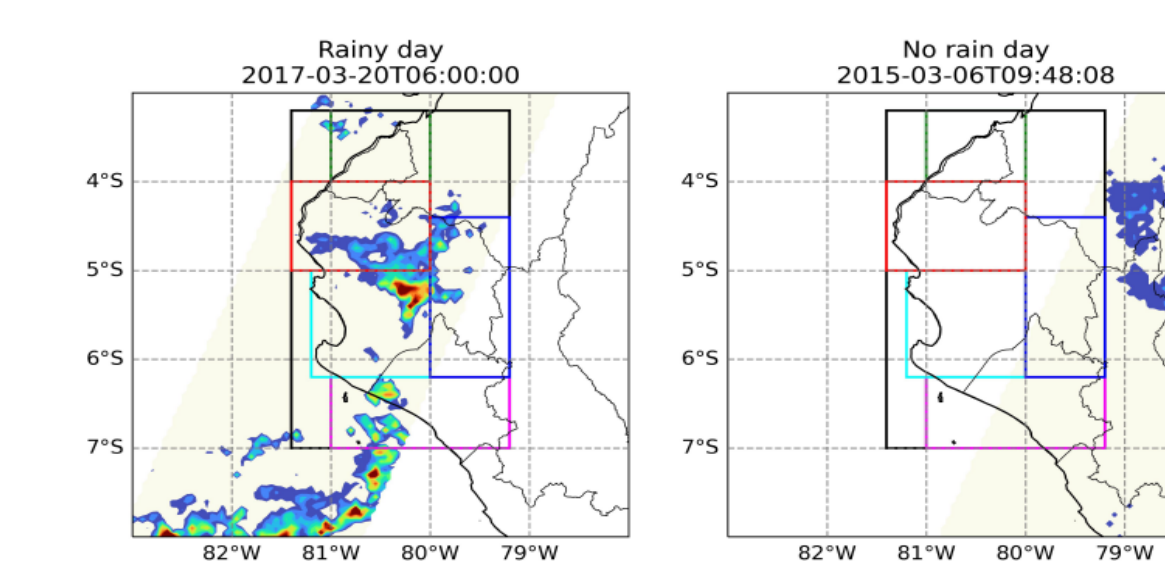

**Swath and surface rain present in the area of study**

**Only swath is present inside the are of study, surface rain is outside.** 

|<br>| 30.0 들<br>| 20.0 트

 $10.0 \frac{2}{6}$ 

 $-6.0$ 

 $-3.0$  $0.1$  Near Surface

**Numero de dias en cada lista (1998 - 2021)**

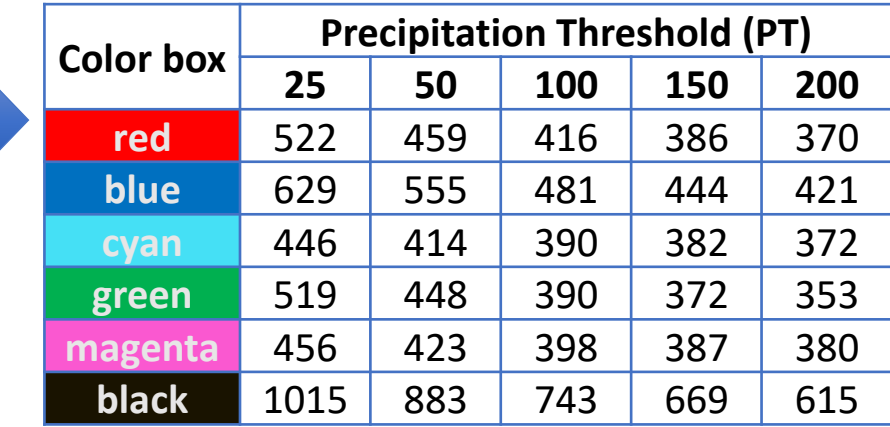

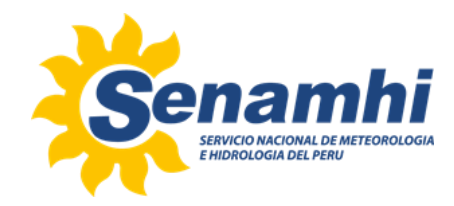

#### ERA5

- Con base en los listados de días lluviosos y sin lluvia, se calcularon las siguientes variables (22 en total) para dichos días. Posteriormente, la mediana de cada variable en cada cuadro de color fue su valor representativo en el marco de datos para el LR.
- ONI and ICEN
- Temperatura potencial equivalente en: 950, 850, 700, 500 hPa
- Relación de Mezcla en: 700, 600, 500 hPa
- Divergencia: 950, 850, 250, 200 hPa
- Vorticidad at 500 hPa
- Viento cortante en U y V 1000 400 hPa
- Agua Precipitable
- CAPE
- Gálvez Davison Index

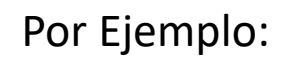

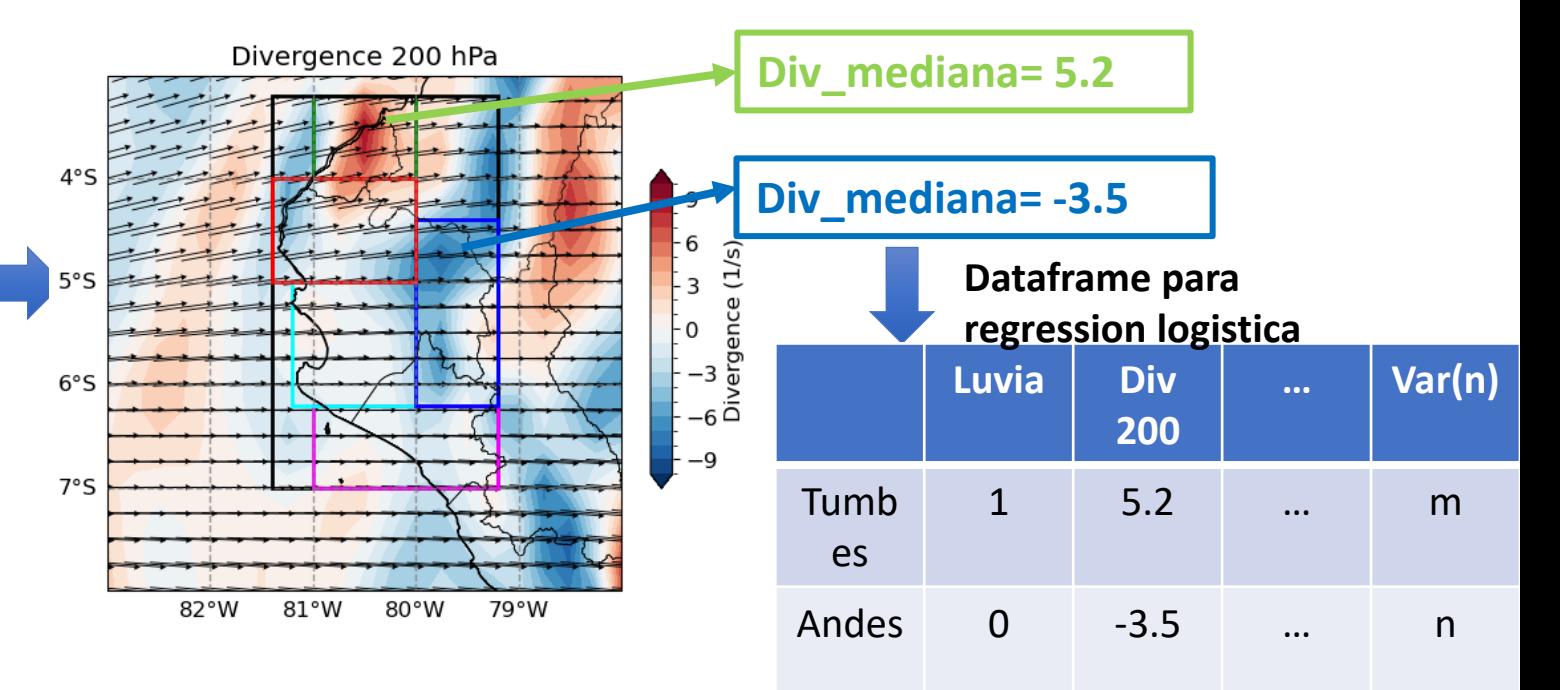

#### Ejemplo de dataframe

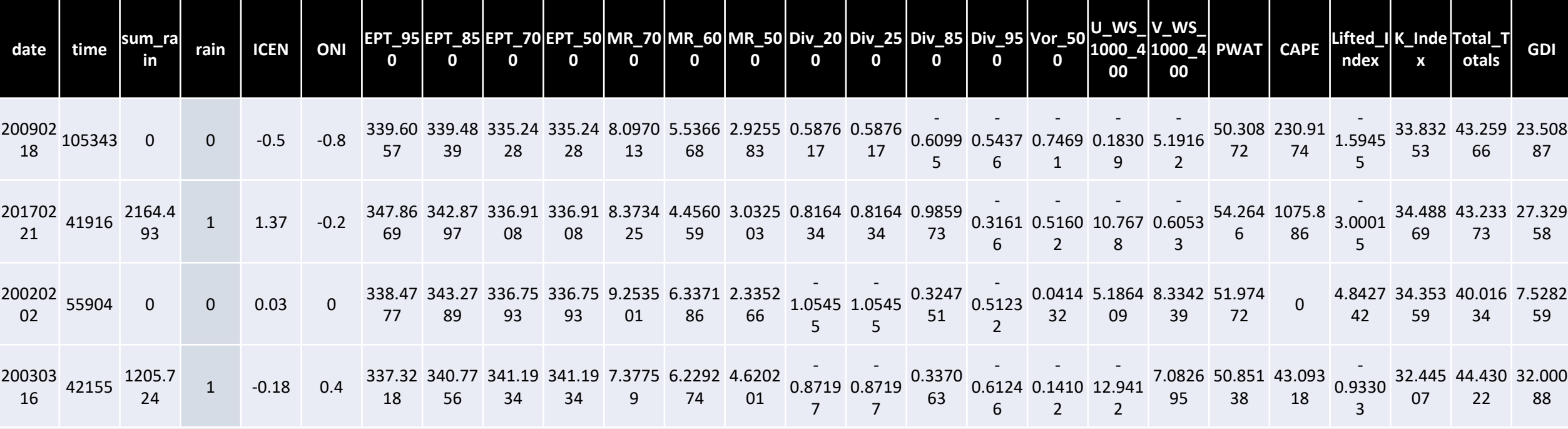

## … (Cientos de filas)

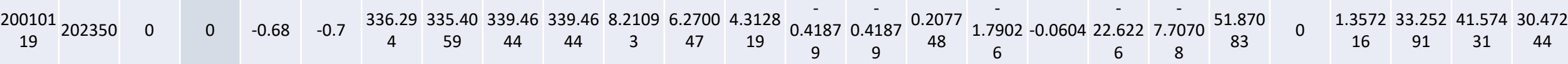

#### Tabla de contingencia

Utilizando el recuento de a, b, c, d de la tabla de contingencia, se calculan las siguientes métricas:

 $POD =$  $\overline{a}$  $a + c$ Probability of Detection (POD):  $FAR =$  $\boldsymbol{b}$  $b + a$ False Alarm Ratio (FAR):  $CSI =$  $\overline{a}$  $a + b + c$ Critical Success Index (CSI):

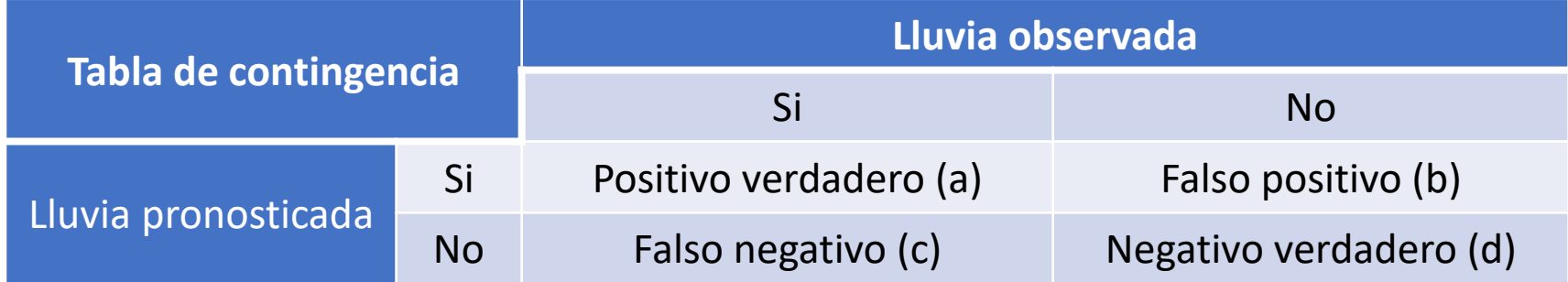

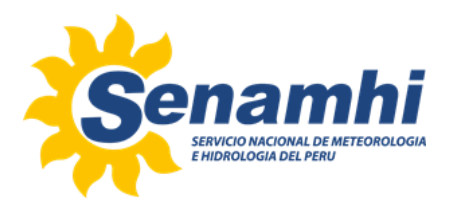

# Resultados

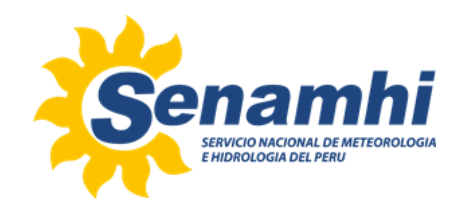

#### Regresion logistica individual por variable

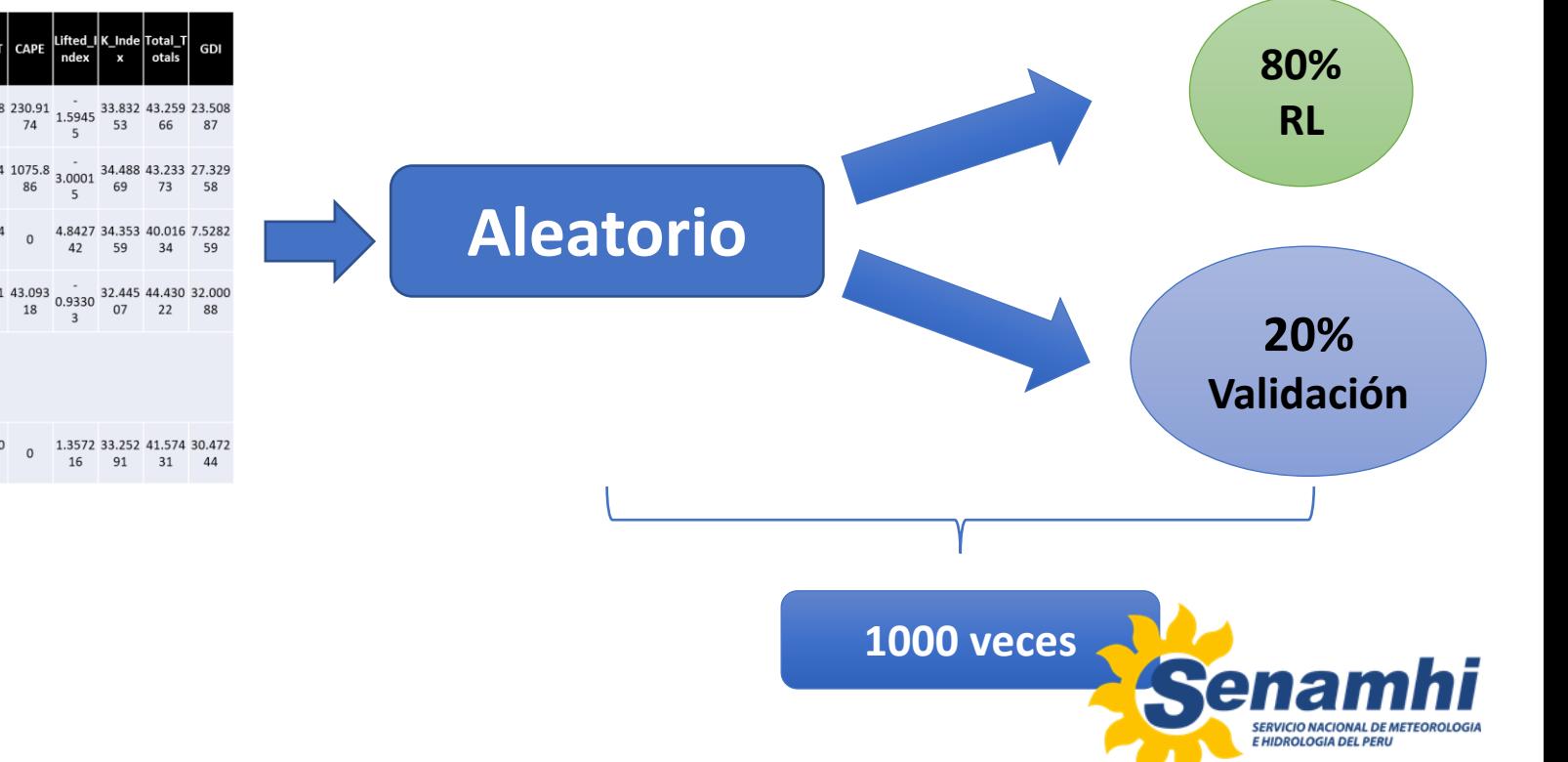

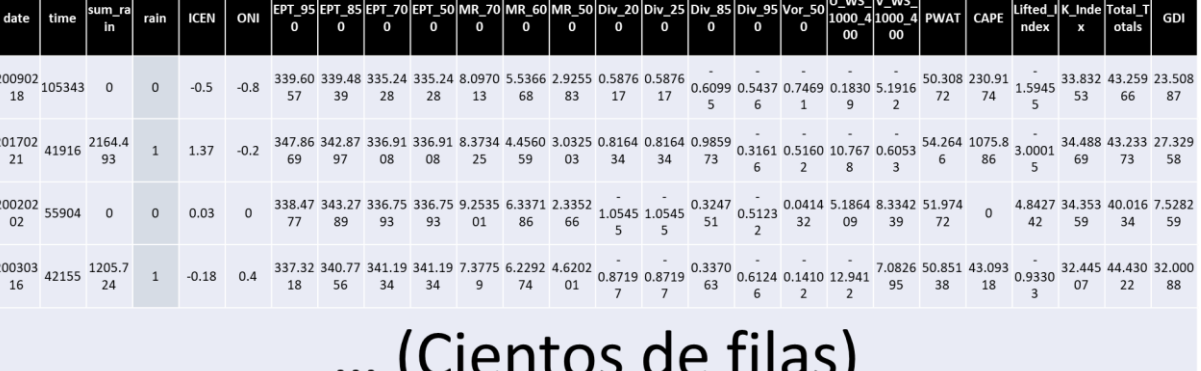

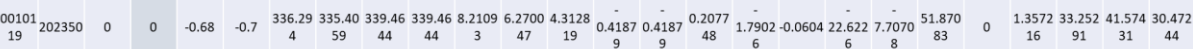

#### Regresion logistica individual por variable

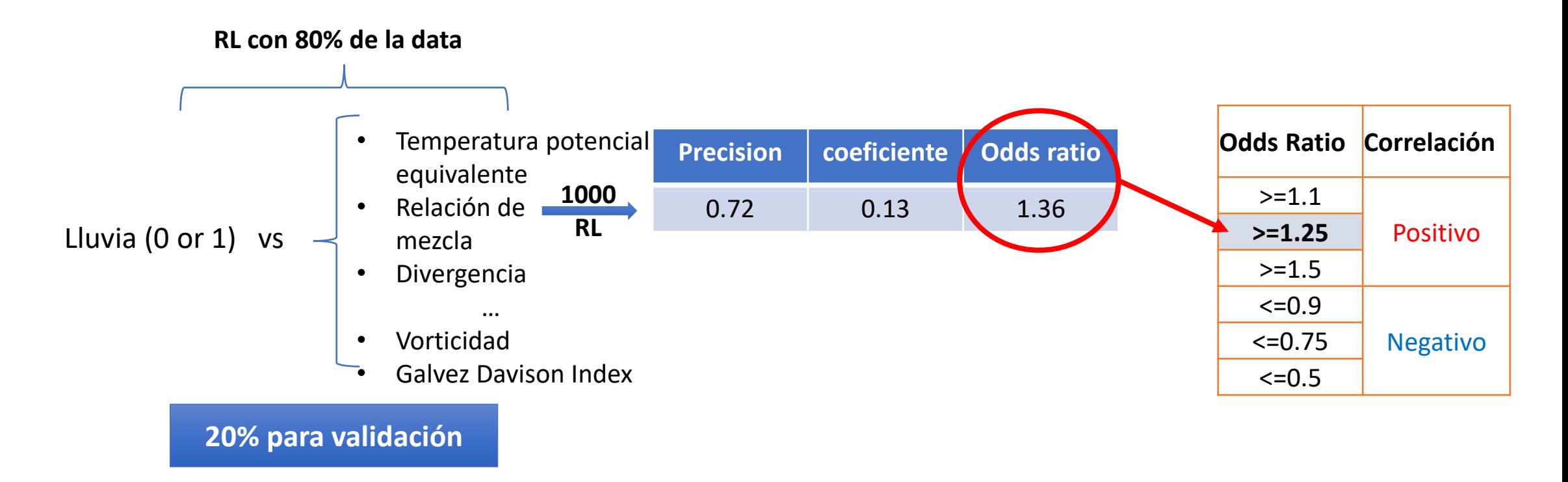

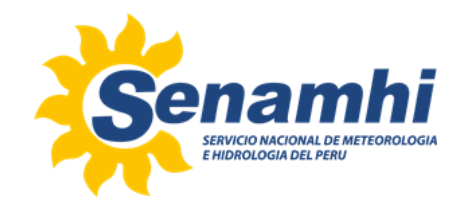

#### Resultado de 1000 RL

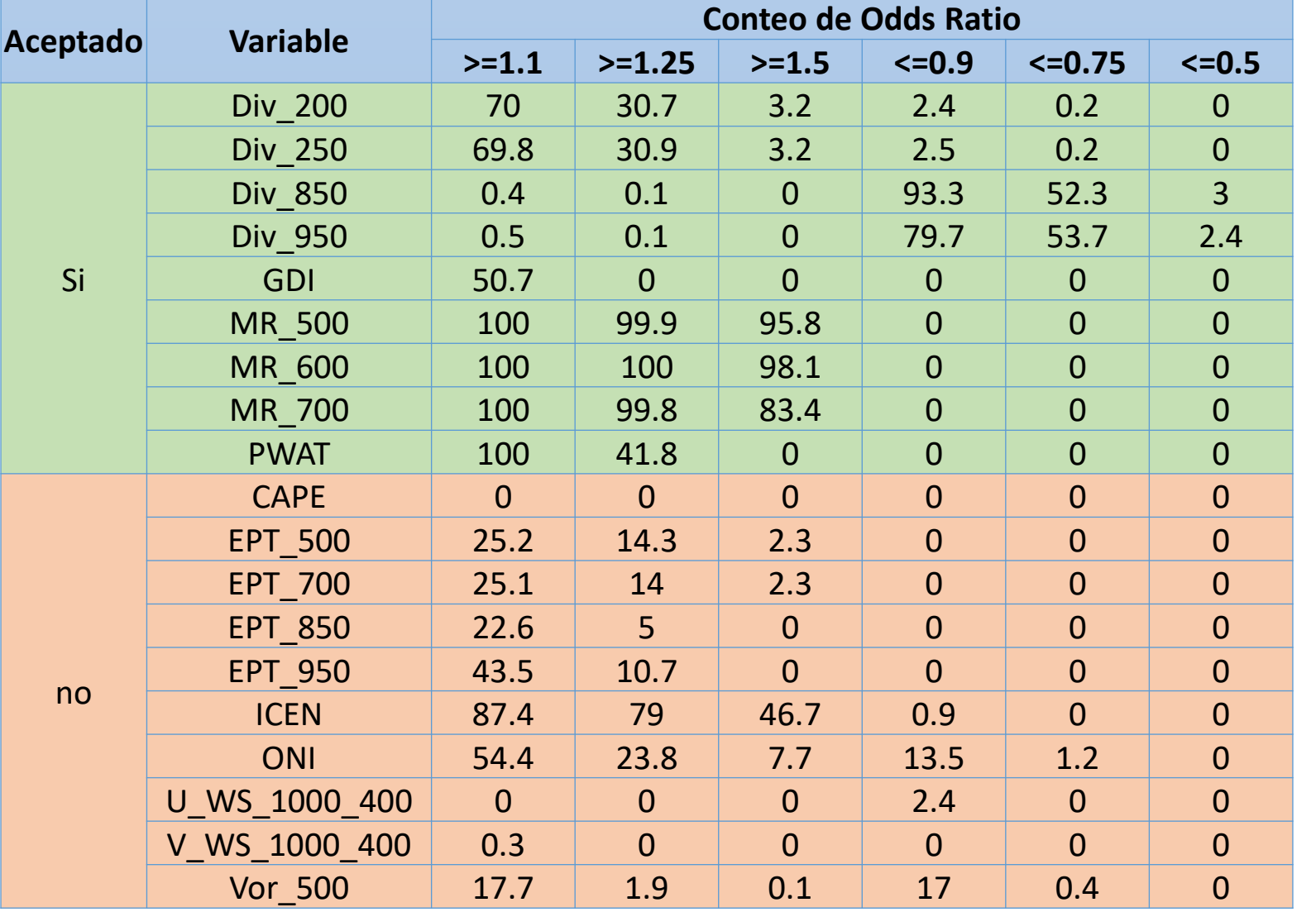

Las variables aceptadas tienen mas de 50% de apariciones por encima o debajo del umbral de Odds Ratio

Bajo porcentaje de Odds Ratio, ICEN y ONI no fueron tomados en cuenta debido a que no se adecuan a un pronostico a nivel operative.

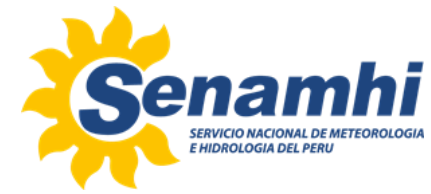

#### Todas las combinaciones

- Trabajar con las 12 variables seleccionadas permite evaluar cada combinación posible de ellas en grupos de 2, 3, 4,… 12.
- Otro aspecto en las combinaciones será el PT utilizado para determinar un día lluvioso (25, 50, 100, 150, 200 mm)
- El umbral de validación (VT) de 60, 70 y 80 (utilizado para determinar si una predicción se considera lluvia o no lluvia)
- Regiones en la Costa norte

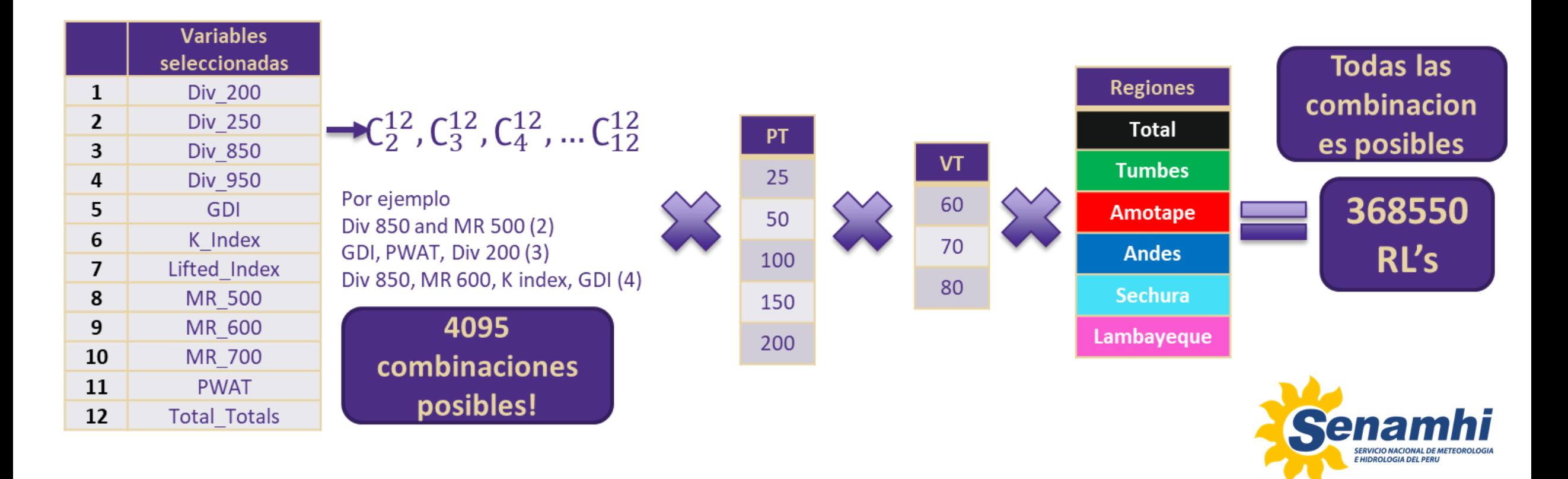

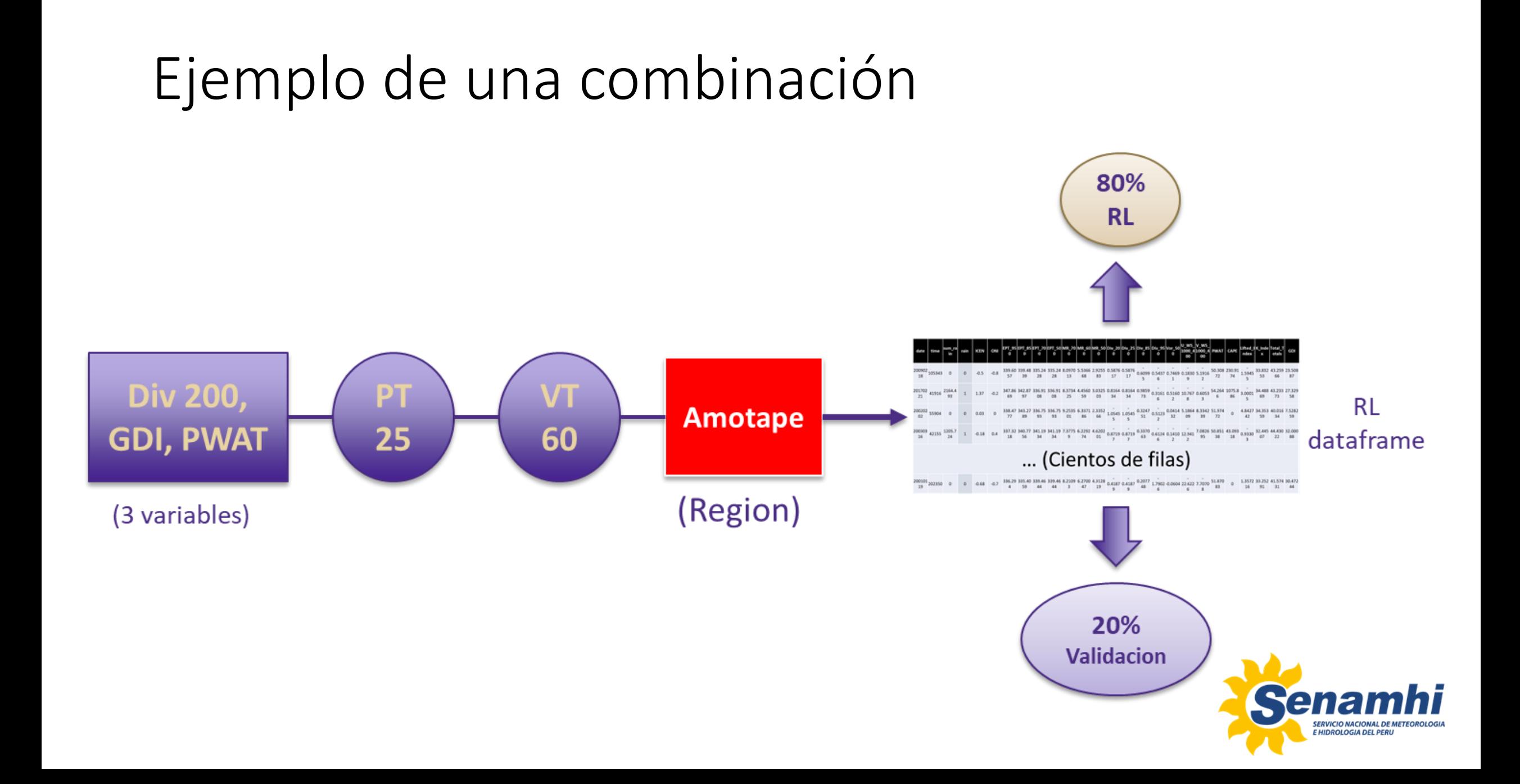

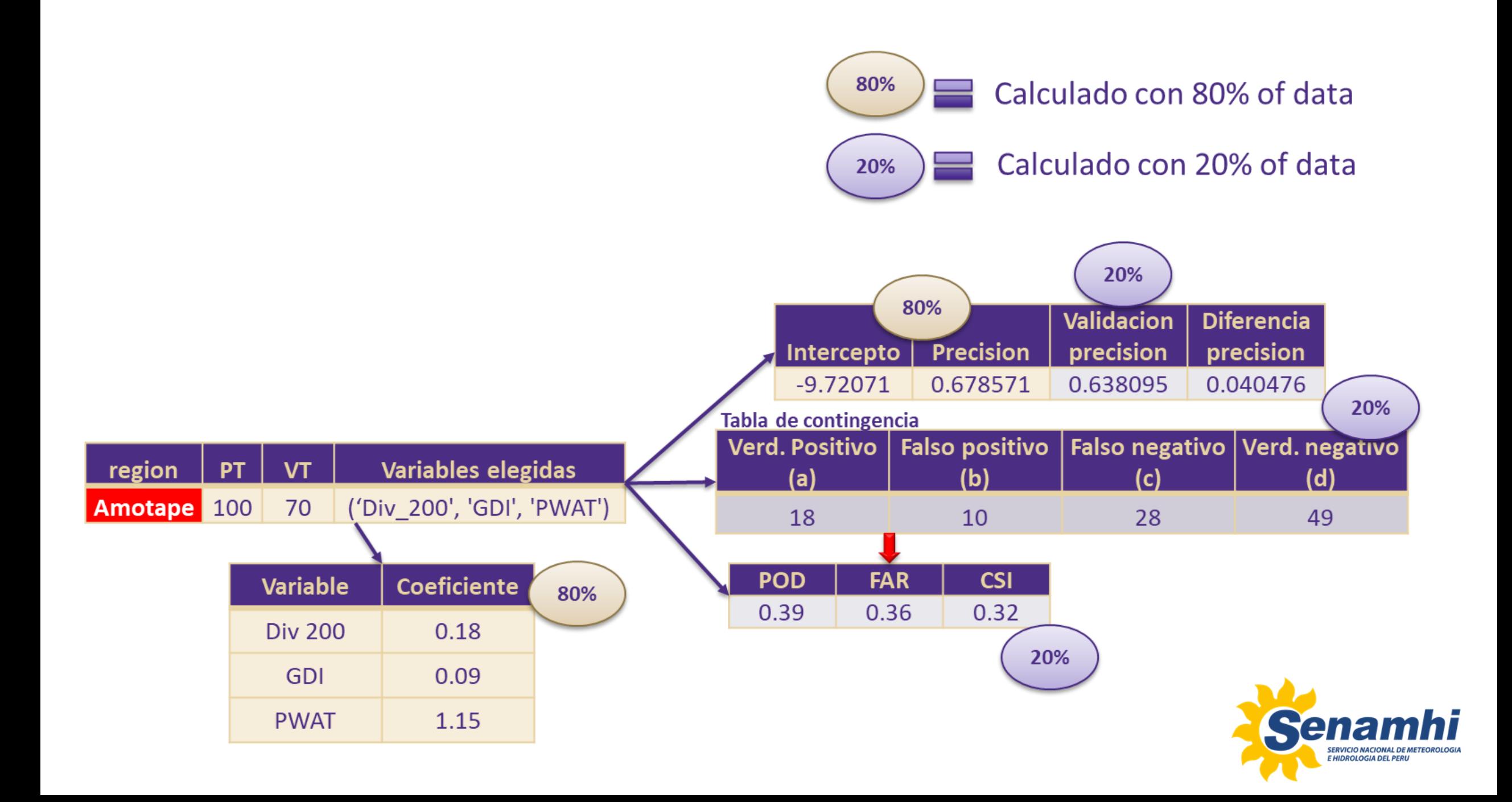

**POD Mas alto es mejor FAR Mas bajo es mejor**

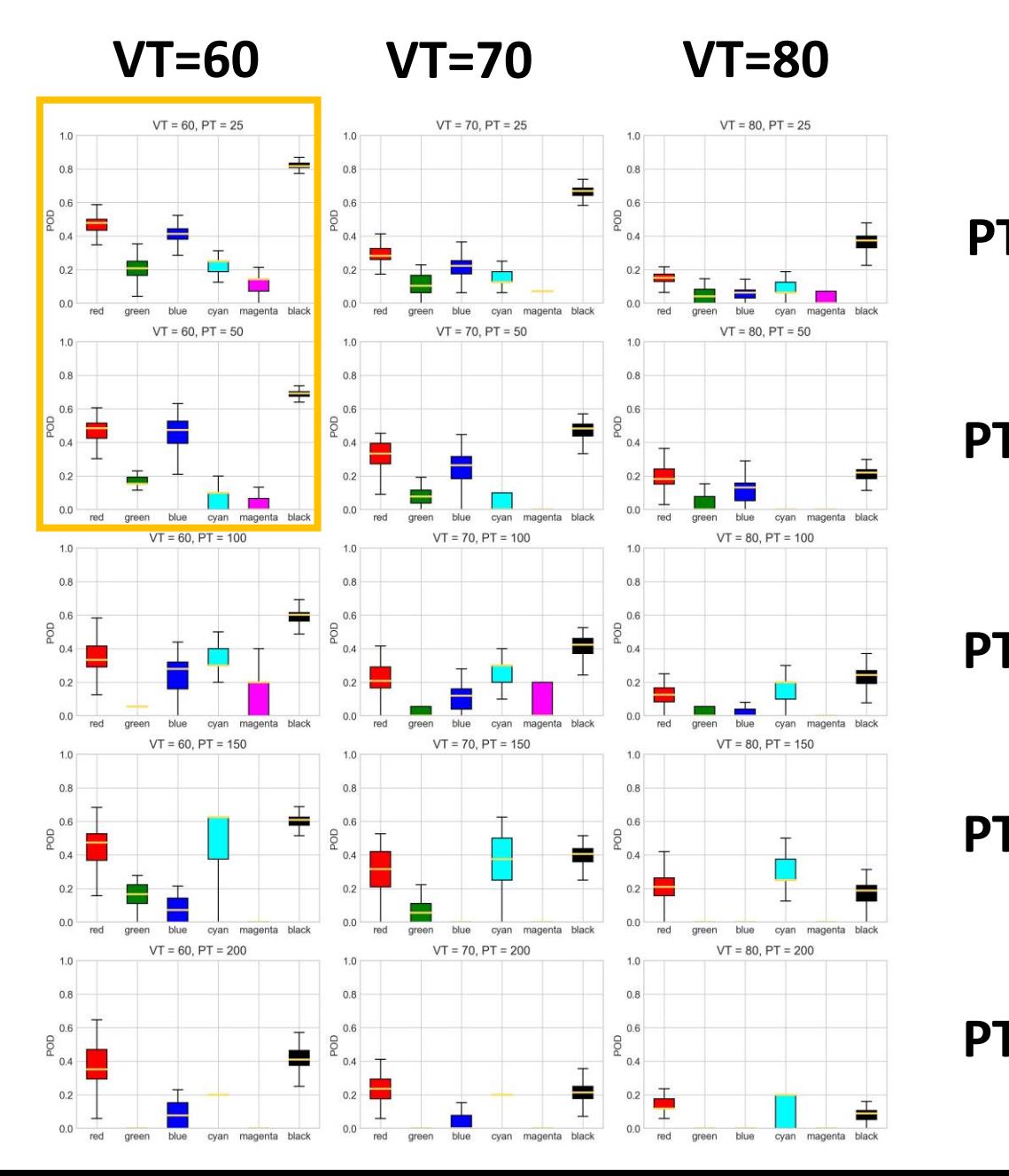

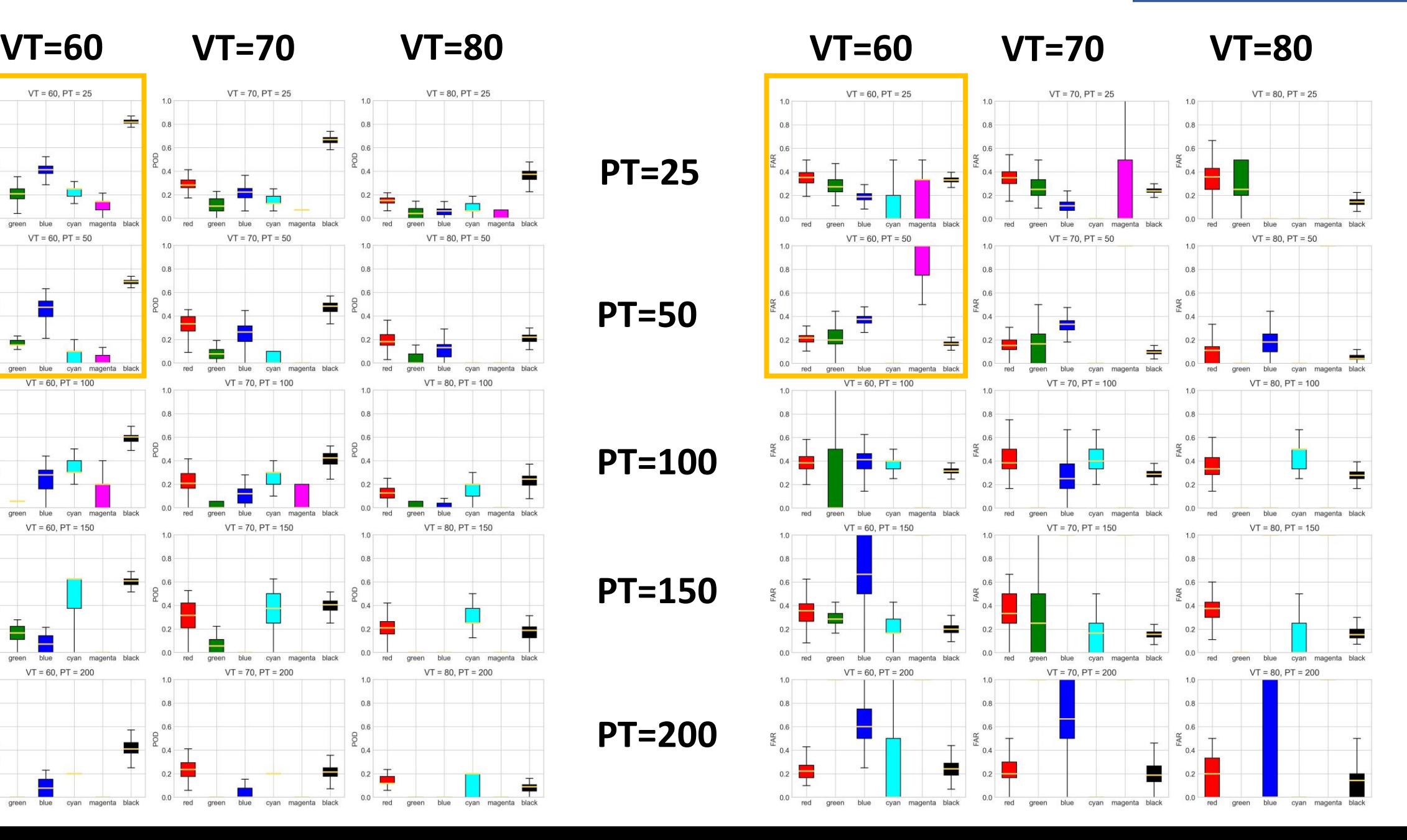

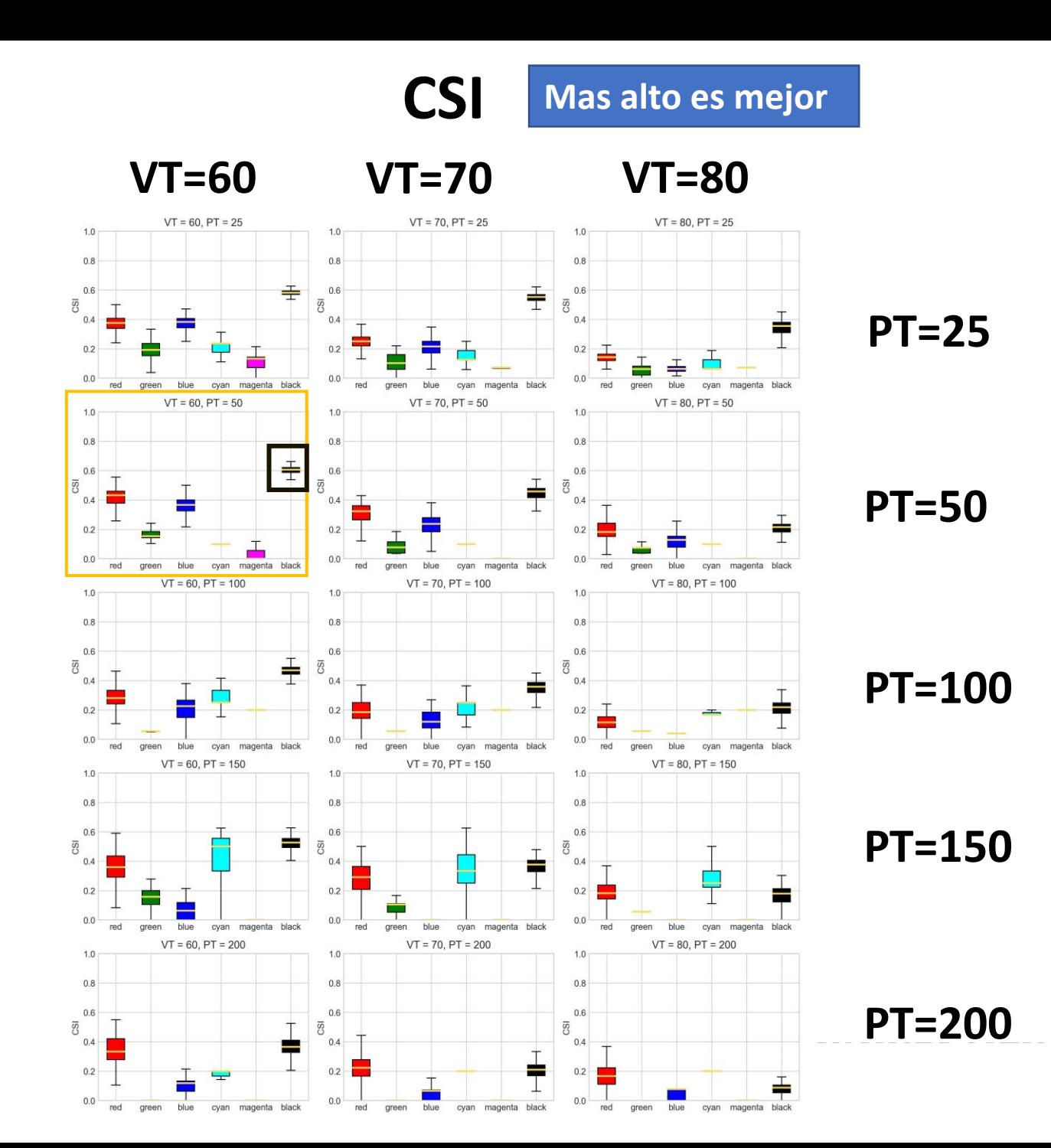

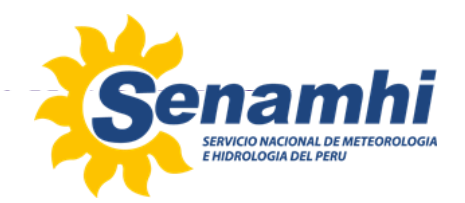

#### Mejor combinación

- Según los diagramas de caja, la mejor combinación parcial resultó ser PT=50, VT=60 y color box = negro. Ahora es el momento de encontrar la mejor combinación de variables dentro de estas características.
- Al ordenar todas las combinaciones de variables por el CSI más alto se obtienen las siguientes seis combinaciones:

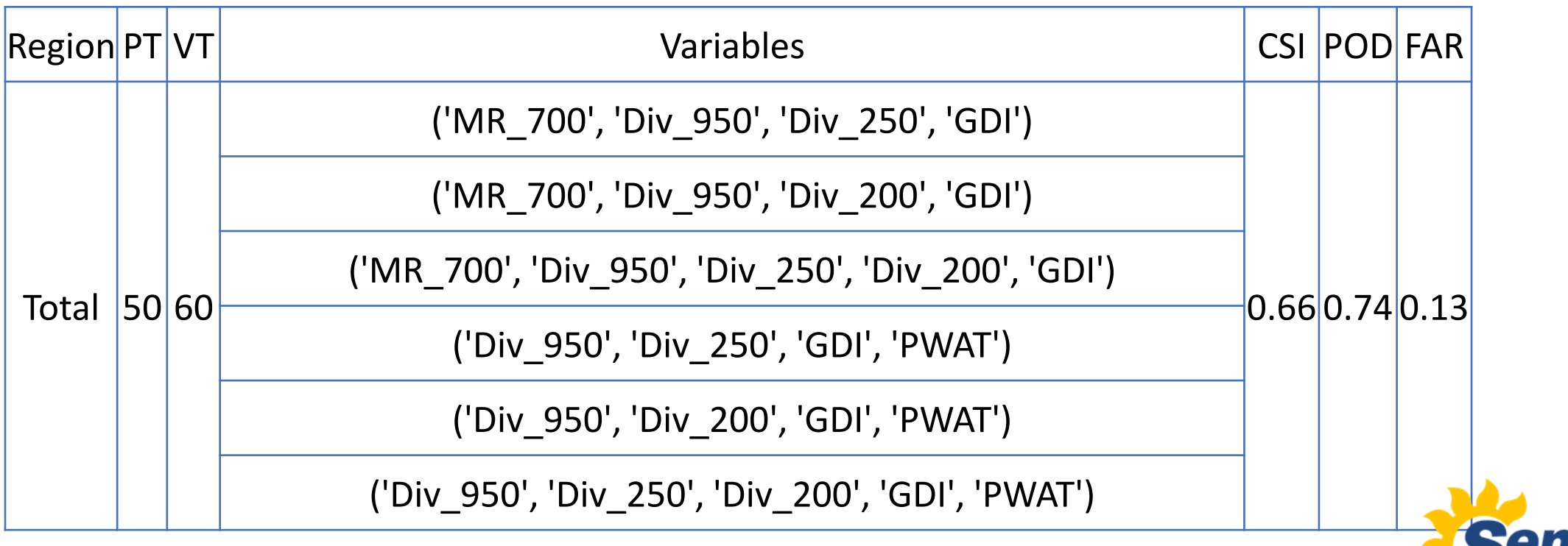

#### Mejor combinación

Fueron elegidos porque estas variables están presentes en los patrones de circulación que incrementan las precipitaciones en la costa norte peruana.

- **Relación de mezcla a 700 hPa**: valores superiores a 9 g/Kg favorecen la precipitación. (Quispe, 2018)
- **Divergencia a 950 hPa**: segunda banda de la ZCIT proporciona convergencia (divergencia negativa), (Quispe, 2018)
- **Divergencia a 250 hPa**: el sistema acoplado BH y NL proporciona divergencia en niveles altos. (Quispe, 2018) y (Aliaga et al, 2022)
- **GDI**: Presenta un perfil termodinámico de la atmósfera baja y media (Gálvez y Davison, 2016)

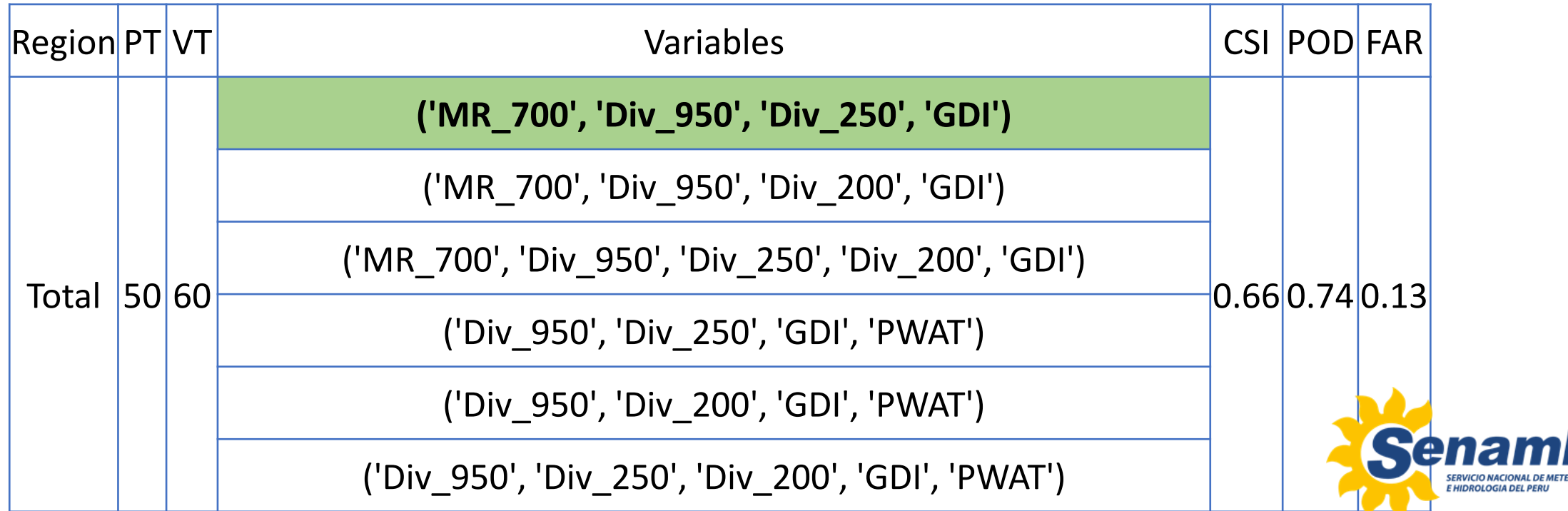

#### RAMI (Rivas, Anderson-Frey, McMurdie Index)

#### Algoritmo de Cálculo:

 $2d0$ 

 $3<sup>ro</sup>$ 

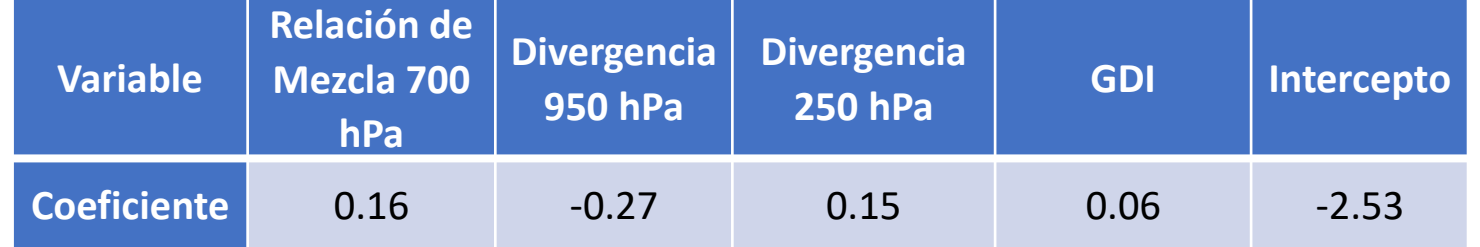

Variable por coeficiente (ERL):  $1^{ro}$ 

 $p = 0.16 * MR_{700} - 0.27 * D_{950} + 0.15 * D_{250} + 0.06 * GDI - 2.53$ 

$$
\bigg) \text{ Function logística: } \underline{L} \underline{F} = \frac{1}{1 + e^{-\underline{p}}}
$$

Probabilidad de lluvia (%):

$$
RAMI = LF * 100
$$

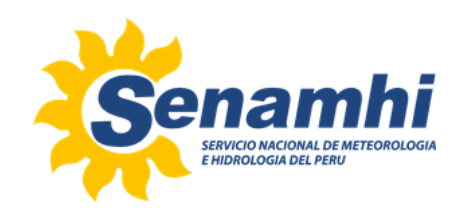

#### RAMI

Después de calcular RAMI, graficarla requiere los siguientes pasos:

- Utilice el mapa de colores "Turbo" de Matplotlib para los valores entre 60 y 100, con contornos rellenos de color cada 4 valores (60, 64, 68,…96, 100)
- Utilice líneas negras continuas para los valores entre 0 y 60, con contornos cada 10 valores (0, 10, 20… 50, 60)
- Trazar únicamente dentro del área del cuadro negro (latitud: -3,25; -7◦S y longitud: -81,5; -79,5◦W)
- Debe usarse únicamente en los meses de: enero, febrero, marzo, abril.

#### Forma final de RAMI

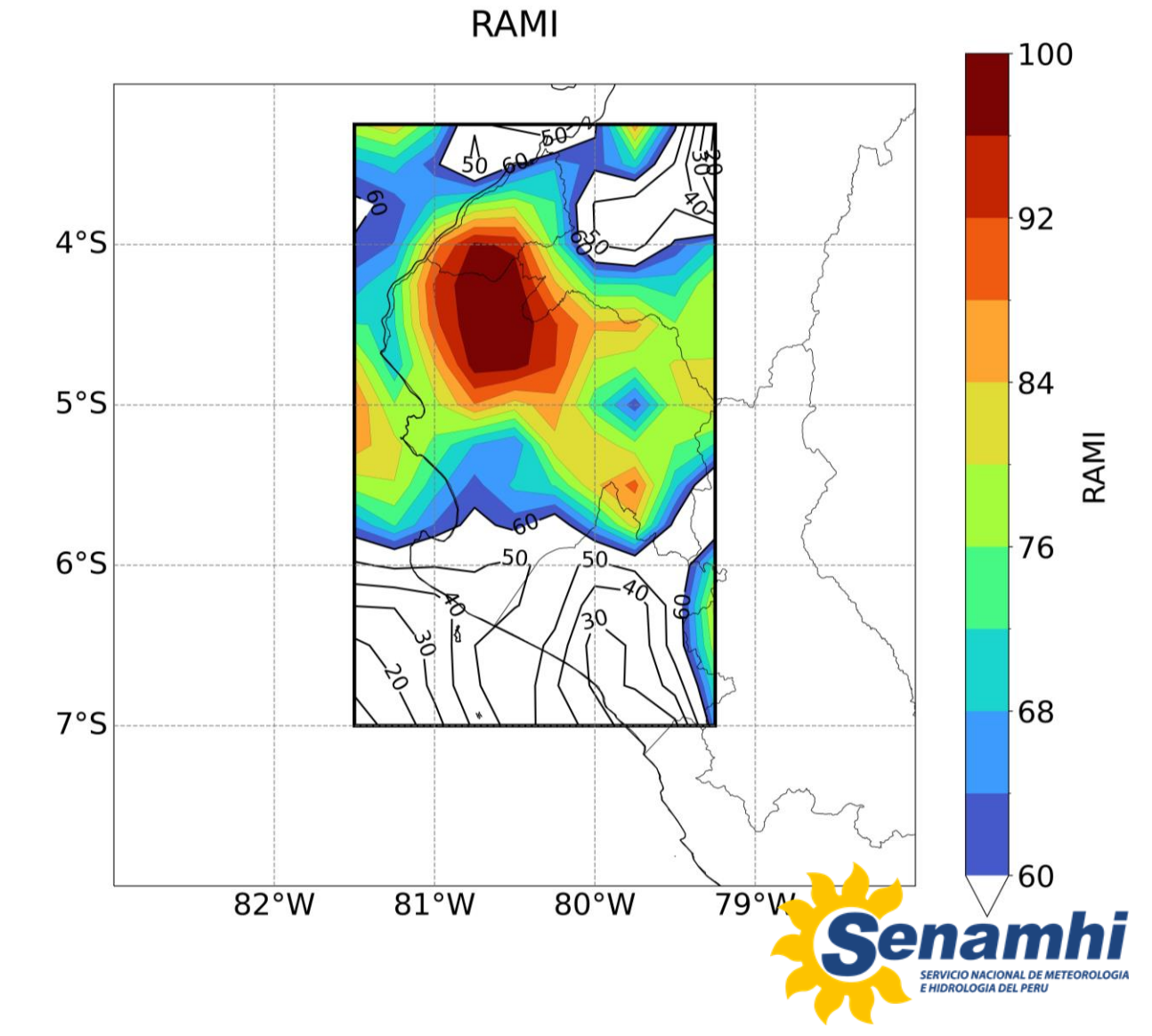

#### Validación pixel por pixel

Dado que se trata de una comparación de datos satelitales (resolución de 0,05°) con ERA5 (resolución de 0,25°), la resolución más pequeña debe ampliarse utilizando la interpolación del vecino más cercano (Nearest Neighbor Interpolation).

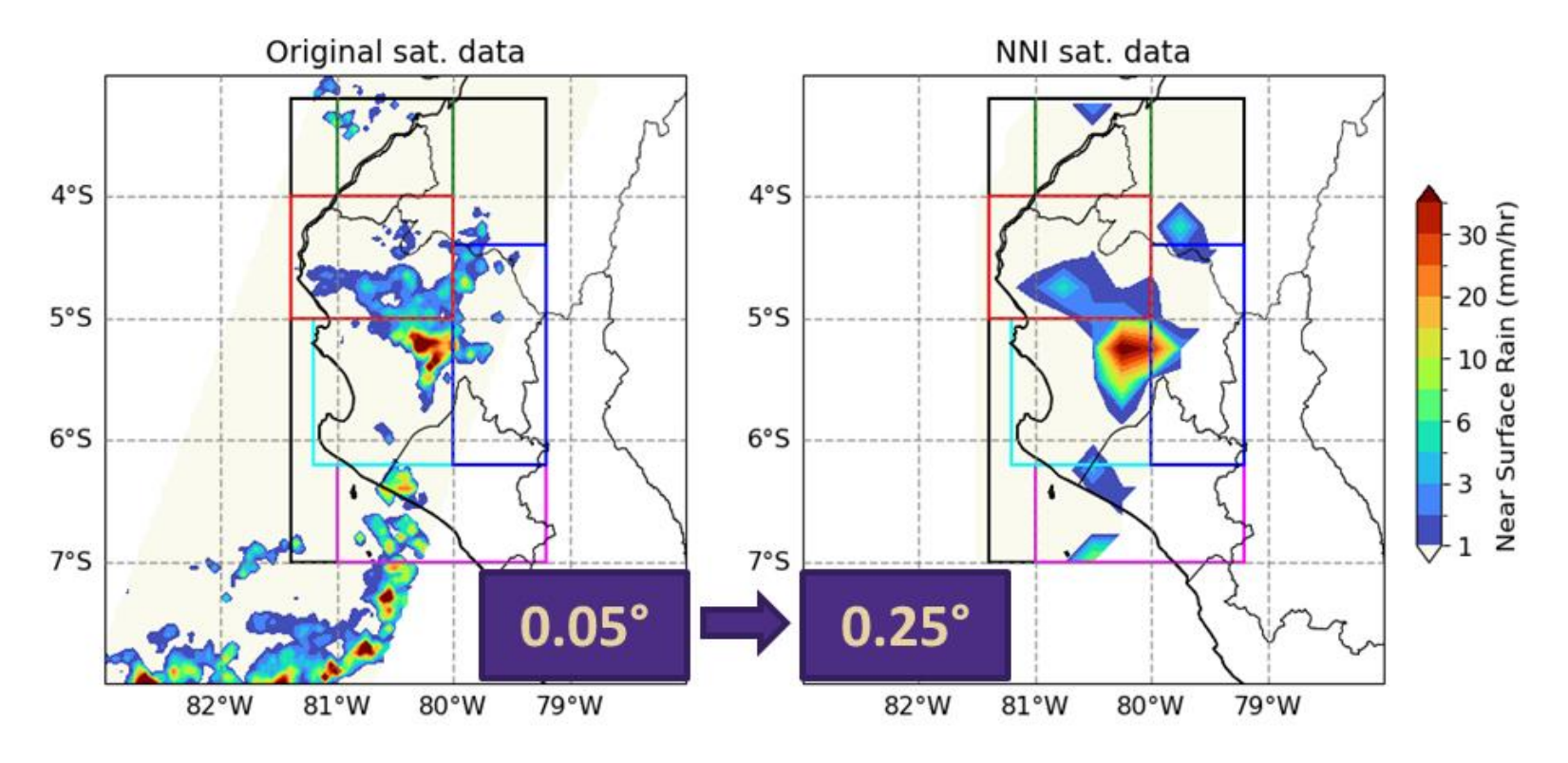

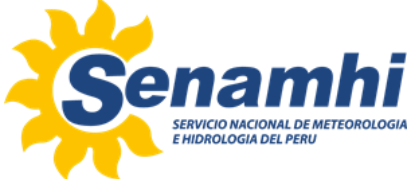

## Validación pixel por pixel

• Una vez realizada la interpolación, es hora de comparar ambos conjuntos de datos.

 $6°S$ 

 $7°S$ 

 $4°S$ 

 $5°S$ 

- Se vuelve a utilizar la tabla de contingencia.
- El umbral de validación para el nuevo índice es 60.

Por ejemplo:

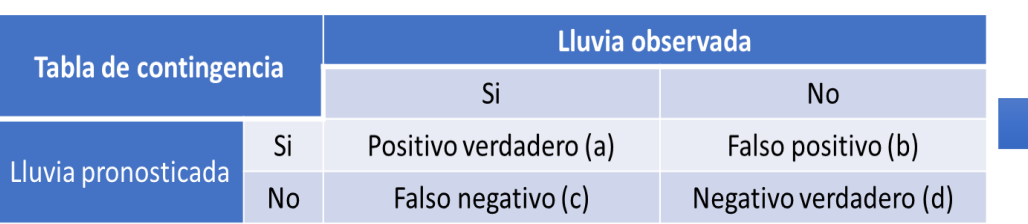

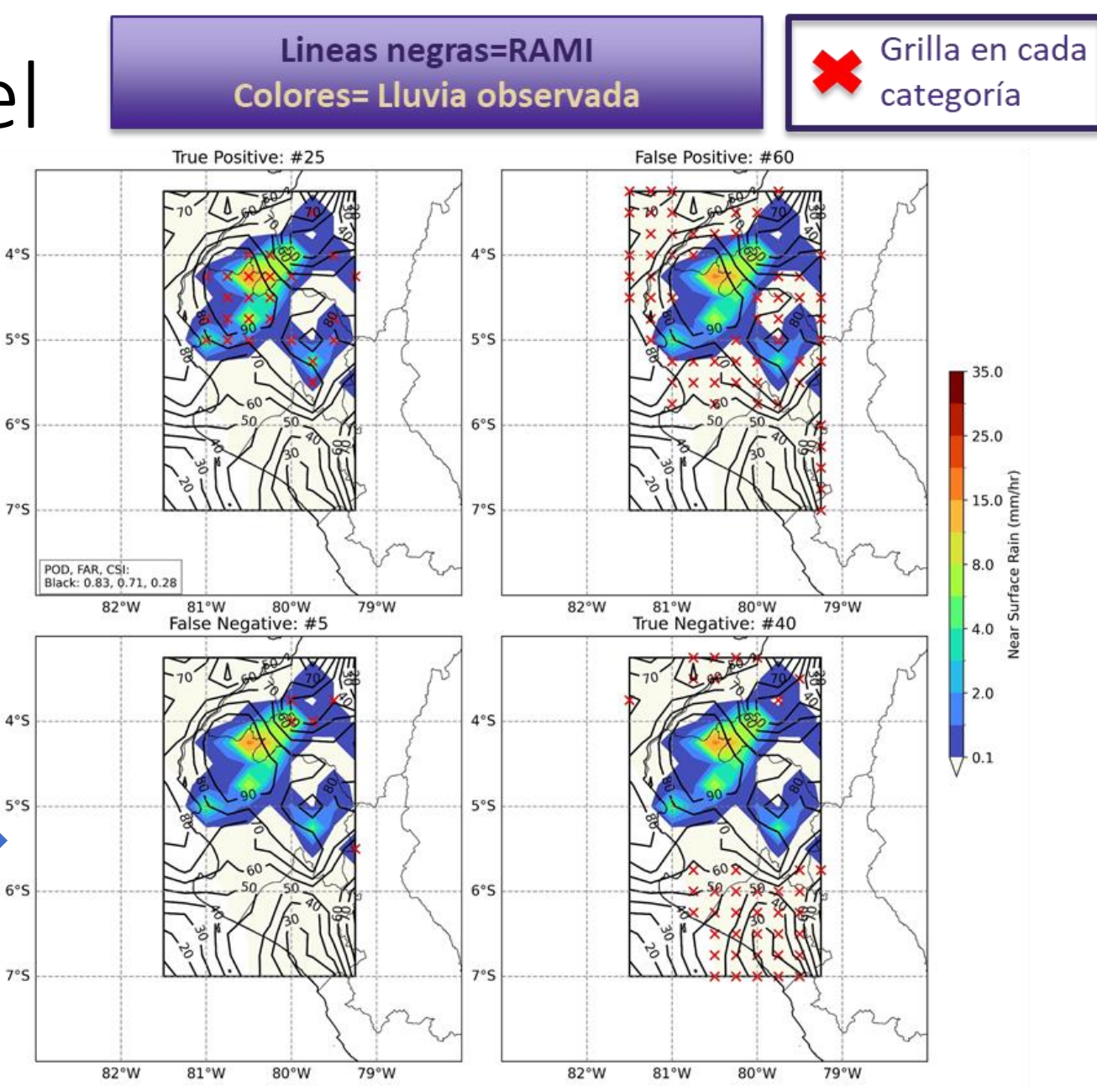

#### Validación pixel por pixel

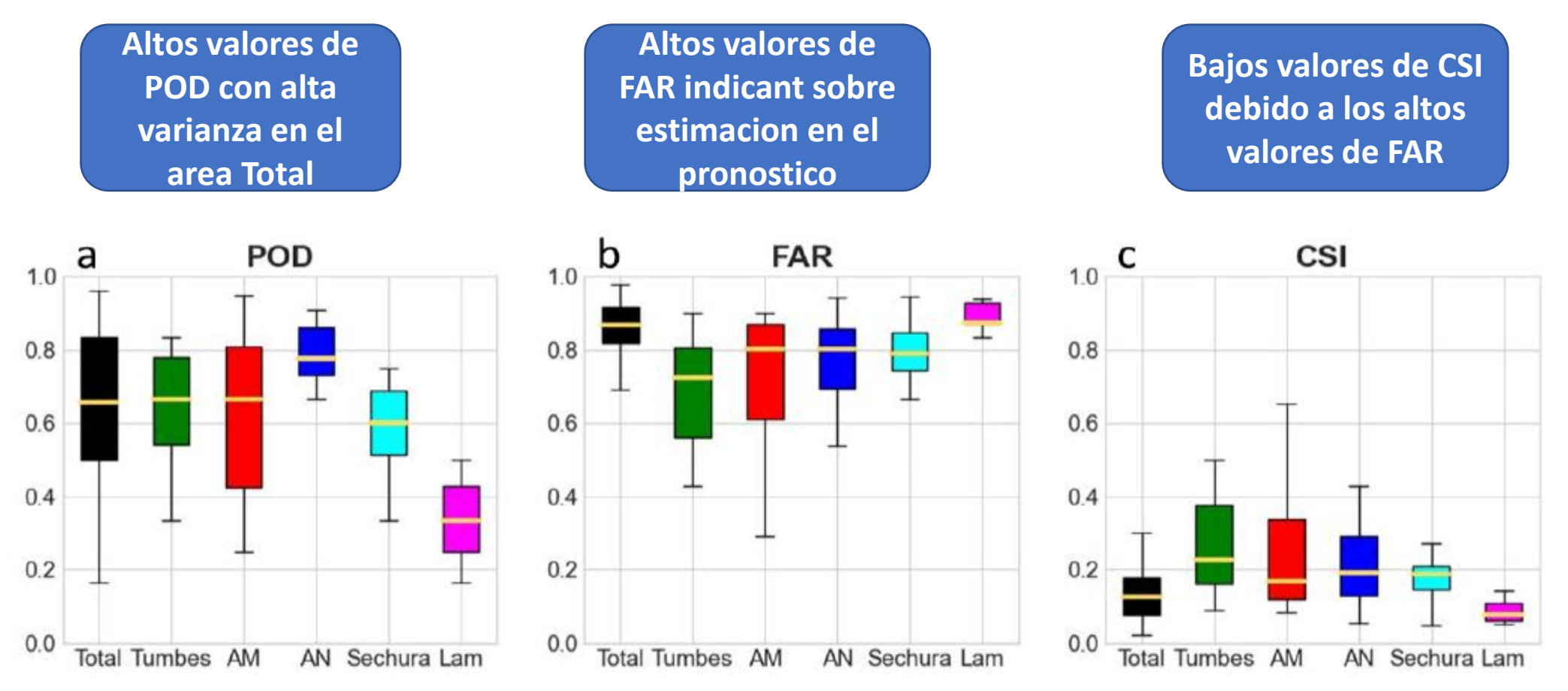

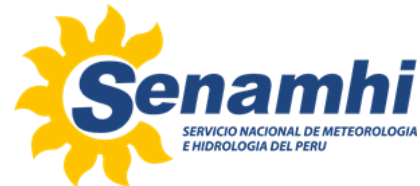

#### Casos de studio (3 de Abril, 2023)

 $6°S$ 

 $7°$ 

82°W

81°W

- q

#### 3 de Abril del 2023: 23h hora local

 $6°S$ 

 $7°S$ 

82°W

81°W

 $80°W$ 

79°W

**Niveles altos Niveles Miveles Miveles Niveles bajos** 250 hPa  $4°S$  $4°S$ q 6 Divergence (1/s)  $5°S$  $5^{\circ}5$ 

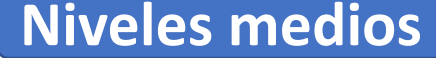

700 hPa

79°W

80°W

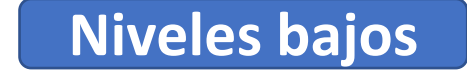

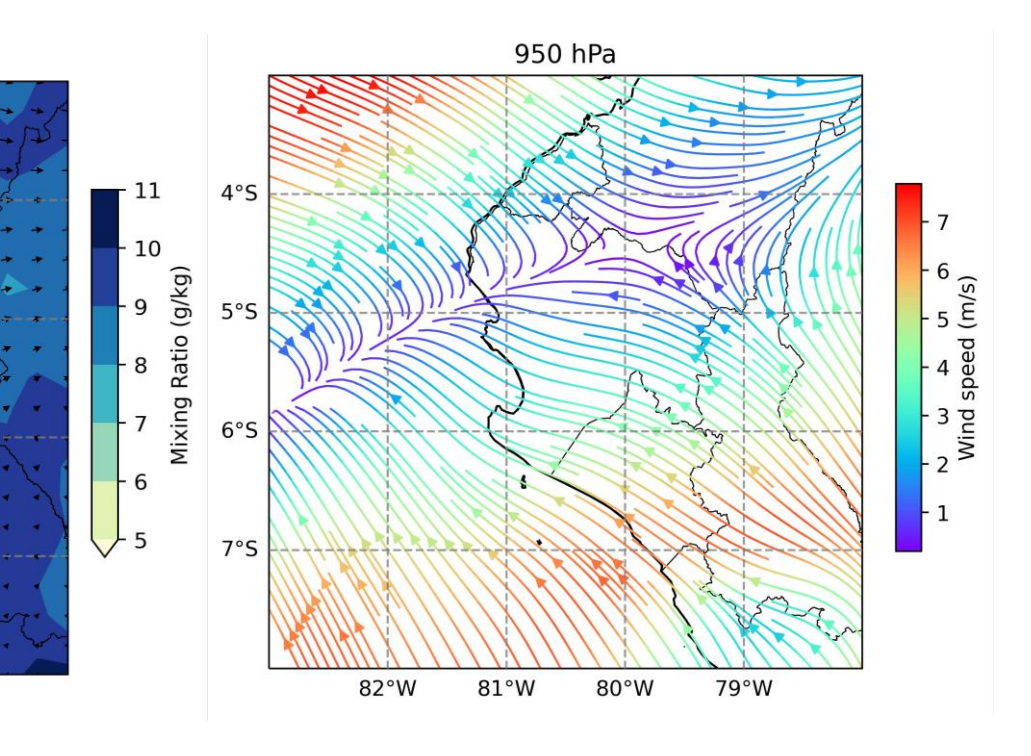

#### Casos de studio (3 de Abril, 2023)

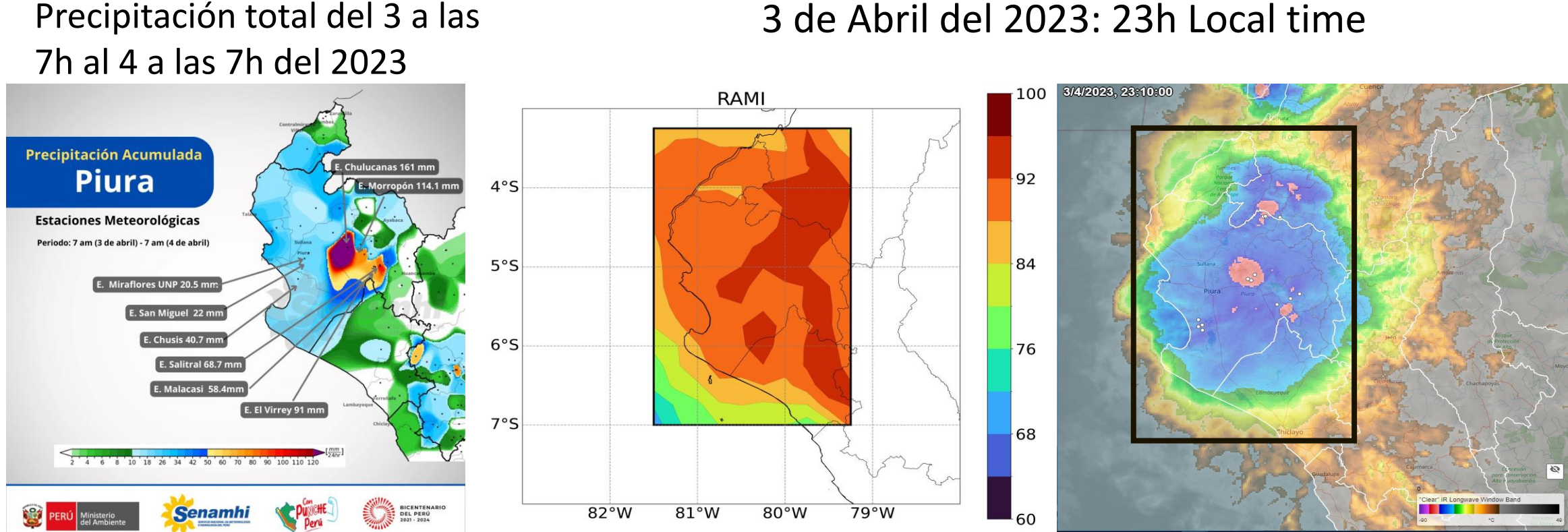

3 de Abril del 2023: 23h Local time

#### Casos de studio (14 de Abril, 2023)

#### 14 de Abril del 2023: 16h hora local

**High Middle Low**

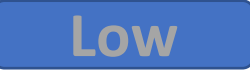

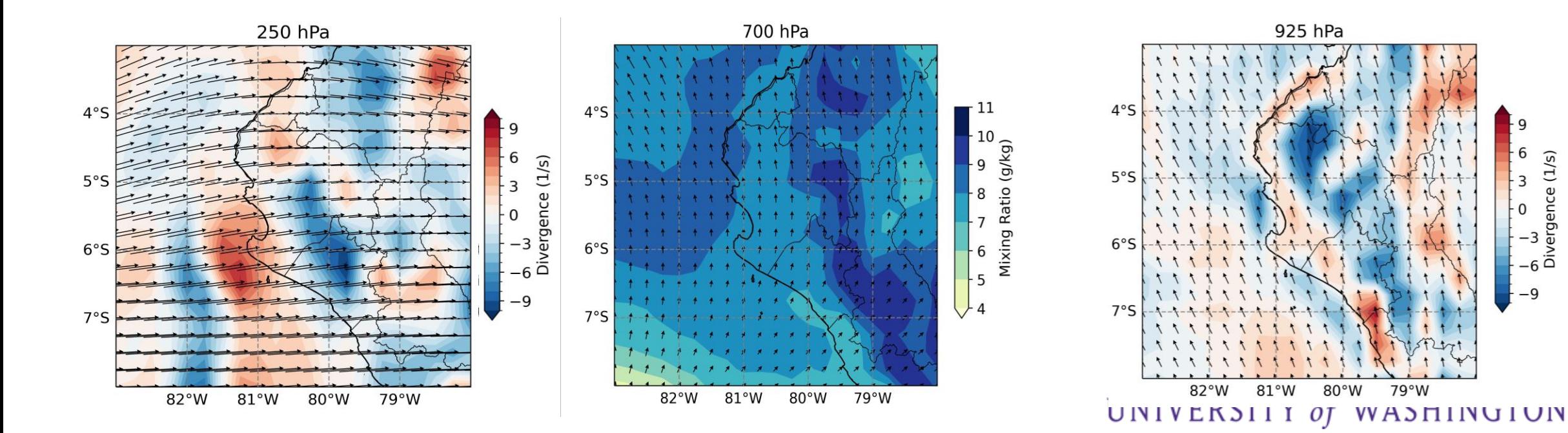

#### Casos de studio (14 de Abril, 2023)

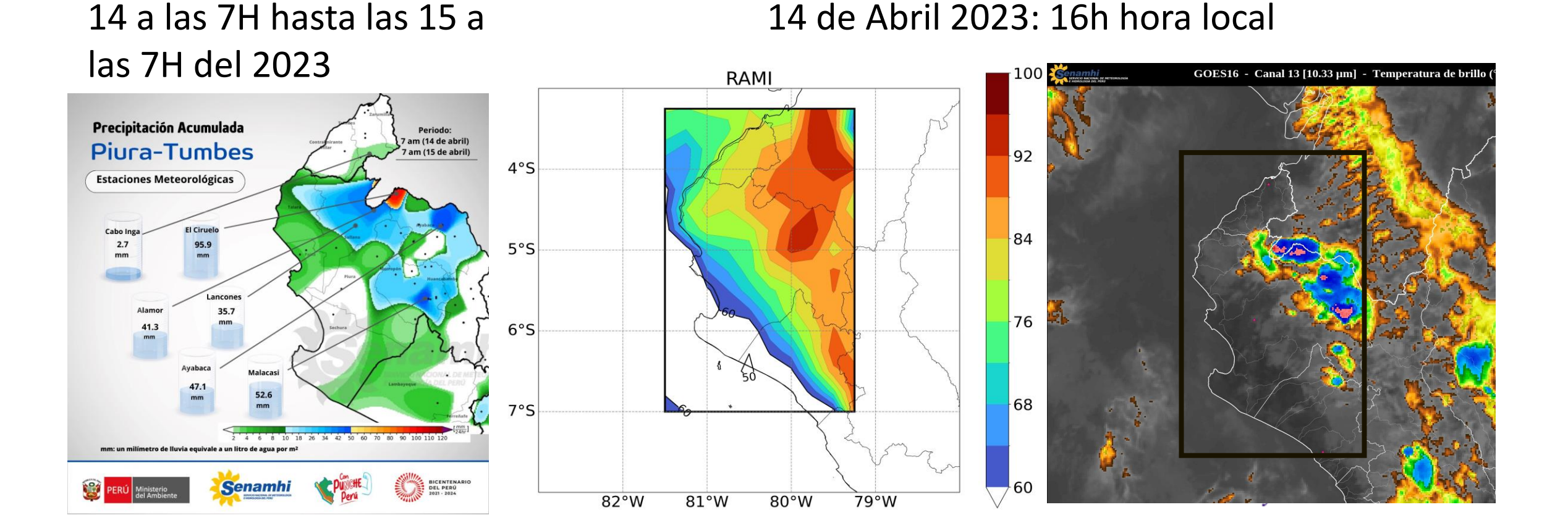

#### Conclusiones

- LR fue una herramienta o técnica útil para comprender la relación de las variables meteorológicas y su precisión para la predicción de la lluvia. Ayudó a seleccionar la mejor combinación de región, umbrales y variables meteorológicas.
- La mejor combinación de cuadro de color, PT, VT y variables meteorológicas se determinó mediante validación con un subconjunto de datos. Eran: Área total, PT=50, VT=60 y las variables: Relacion de mezcla en 700 hPa, divergencia en 950 hPa, divergencia en 250 hPa y el GDI.

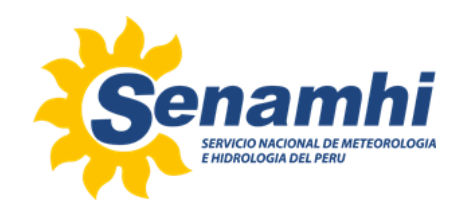

#### Conclusiones

- La validación de pixel por pixel mostró un desempeño decente del RAMI con valores altos de POD, aunque sobreestima la predicción de lluvia, lo que fue señalado por los altos valores de FAR.
- RAMI presentó un buen comportamiento al compararlo con las tormentas de 2023, identificando las zonas donde se produjo la convección con valores de RAMI superiores a 80.

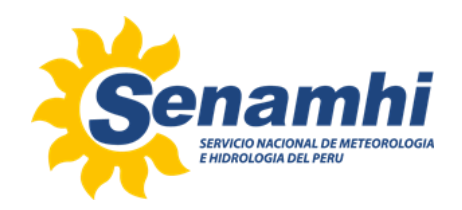

#### Referencias

- Vannia Aliaga-Nestares, Diego Rodriguez-Zimmermann, and Nelson Quispe Gutierrez. Behavior of the ITCZ second band near the Peruvian coast during the 2017 coastal el niño. Atmosfera, 2022.
- Bureau of Meteorology. (n.d.). The three phases of the El Niño–Southern Oscillation (ENSO). The three phases of ENSO. Retrieved from [http://www.bom.gov.au/climate/enso/history/ln-2010-12/three-phases-of-](http://www.bom.gov.au/climate/enso/history/ln-2010-12/three-phases-of-ENSO.shtml)ENSO.shtml
- Draper, D. W., Newell, D. A., Wentz, F. J., Krimchansky, S., & Skofronick-Jackson, G. M. (2015). The Global Precipitation Measurement (GPM) Microwave Imager (GMI): Instrument Overview and Early On-Orbit Performance. IEEE Journal of Selected Topics in Applied Earth Observations and Remote Sensing, 8(7), 3452-3462. doi:10.1109/JSTARS.2015.2403303

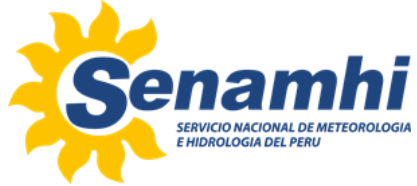

#### Referencias

- Jose Manuel Galvez and Michel Davison. The galvez-davison index for tropical convection, 2016.
- Kelita del Rocio Quispe Vega. El niño costero 2017: Precipitaciones extraordinaries en el norte de peru. Master's thesis, 2018.
- NOAA's Climate Prediction Center. Noaa's climate prediction center, Jan 2001.
- L'Heureux, M. (2014). What is the El Niño-Southern Oscillation (ENSO) in a nutshell? NOAA Climate.gov. Retrieved from [https://www.climate.gov/news-features/blogs/enso/what-el](https://www.climate.gov/news-features/blogs/enso/what-el-ni%C3%B1o%E2%80%93southern-oscillation-enso-nutshell)ni%C3%B1o%E2%80%93southern-oscillation-enso-nutshell

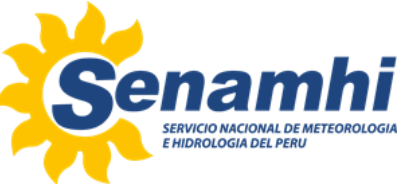